### **UNIVERSIDAD DE SANCTI SPÍRITUS "JOSÉ MARTÍ PÉREZ" FACULTAD DE CONTABILIDAD Y FINANZAS**

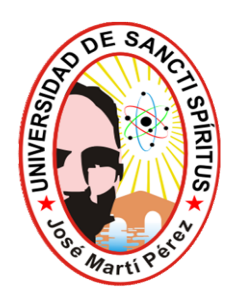

# **TRABAJO DE DIPLOMA**

TITULO: Aplicación de técnicas para la toma de decisiones eficientes en la Empresa de Producción Industrial de Sancti Spíritus

**Autor:** Yudith Martínez Riverol.

**Tutor:** MSc. Lázara Agalys Valdés Mederos.

**Curso 2011-2012**

### Dedicatoria

#### **DEDICATORIA**

A mis pequeños hijos Johnny y Henry y a mis padres pues:

Son el motor impulsor de mi vida,

La razón de mi vida y la luz de mí existir,

Me han ayudado e incentivado a vencer esta importante tarea,

A quienes han hecho posible nuestra formación poniendo en su empeño, sobre todo, mucho amor.

A quienes han sido siempre nuestros guías

A quienes amamos con todo corazón

#### **AGRADECIMIENTOS**

Es extenso el camino hacia la meta, pero se hace más corto cuando encuentras a tu paso personas que te tienden la mano… A ellos van mis agradecimientos.

**A mis compañeros de aula:** que me ayudaron a culminar exitosamente mis estudios.

**A mis compañeros de trabajo:** que me ofrecieron toda su ayuda para la realización del mismo.

**A mi tutora**: por haberme dedicado gran parte de su tiempo libre y dado la posibilidad de recibir sus amplios conocimientos y sabios consejos.

**A mis dos hijos:** Johnny y Henry los cuales con su inocencia han sabido comprender mis largas horas de ausencia.

**A mis tías Estrella y Elsa:** Que me han ayudado y apoyado en todo momento de forma desinteresada para poder llegar hasta el final.

Y muy en especial, **a mi Padre y a mi Madre** quienes me han guiado en el camino de la vida con dedicación y esmero en todo momento.

#### **Resumen.**

Dada la importancia que tiene en la actualidad la aplicación de técnicas para la toma de decisiones eficientes por parte de la Dirección de la entidad y teniendo en cuenta que muchas de nuestras organizaciones no realizan un estudio y análisis profundo de los Estados Financieros, hemos decidido llevar a cabo este trabajo en la Empresa de Producción Industrial de Sancti Spíritus

En el desarrollo del mismo tomamos como base los datos reales correspondientes a los años 2010 y 2011 que ofrecen los Libros, Registros y Estados Financieros de la Contabilidad, aplicando los métodos y técnicas para el análisis de la información contable y financiera que tributen a una toma de decisiones eficientes.

Para ello fue necesario el estudio de la literatura especializada sobre el tema, aplicando la misma a las condiciones de la empresa, permitiendo su validación práctica y aplicabilidad.

# Índice

## **Índice**

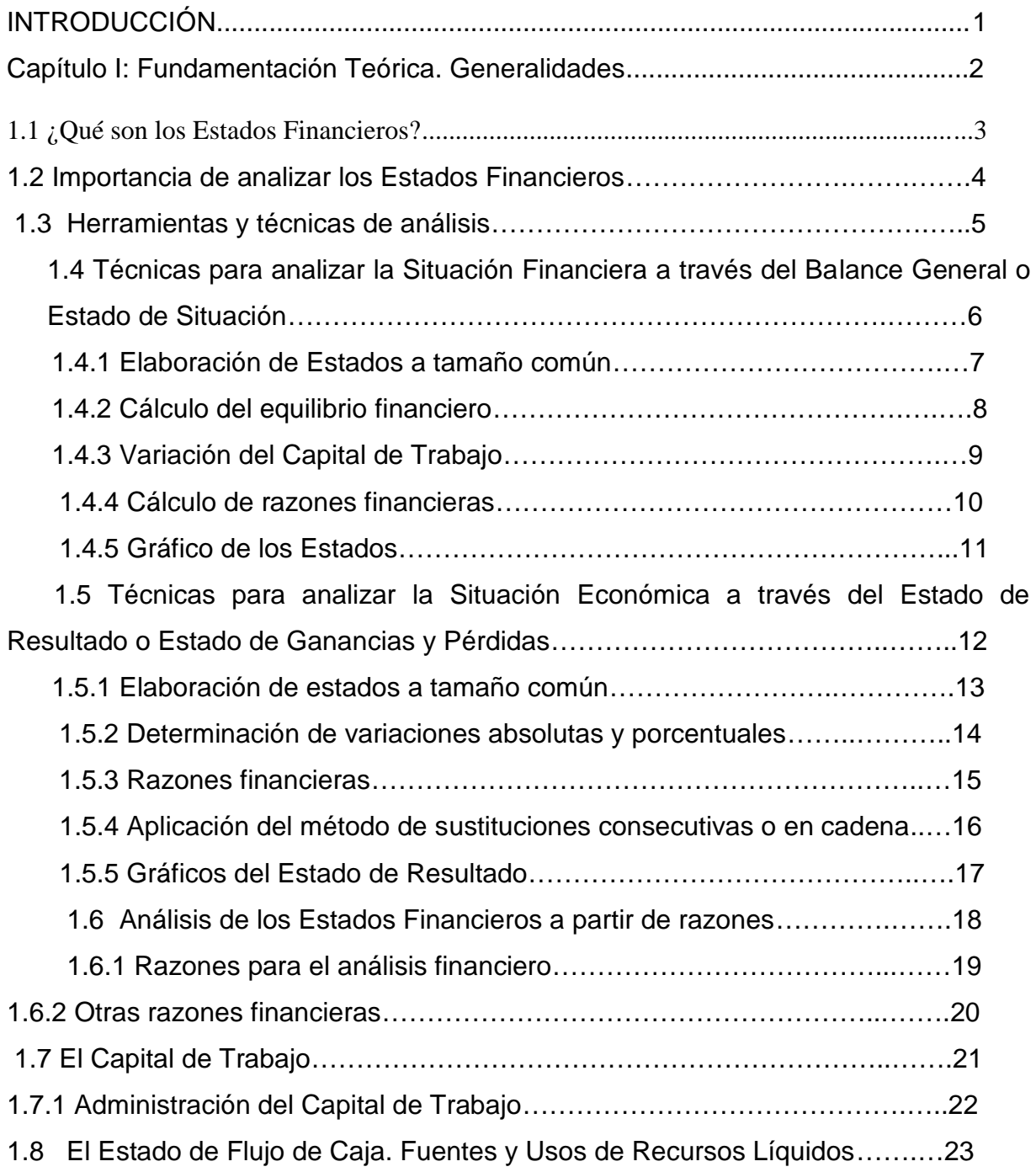

# Índice

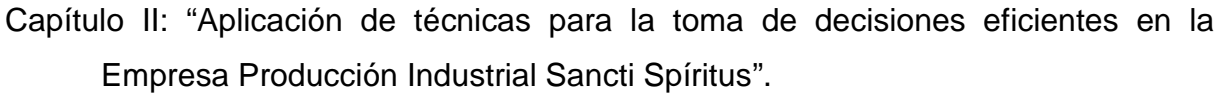

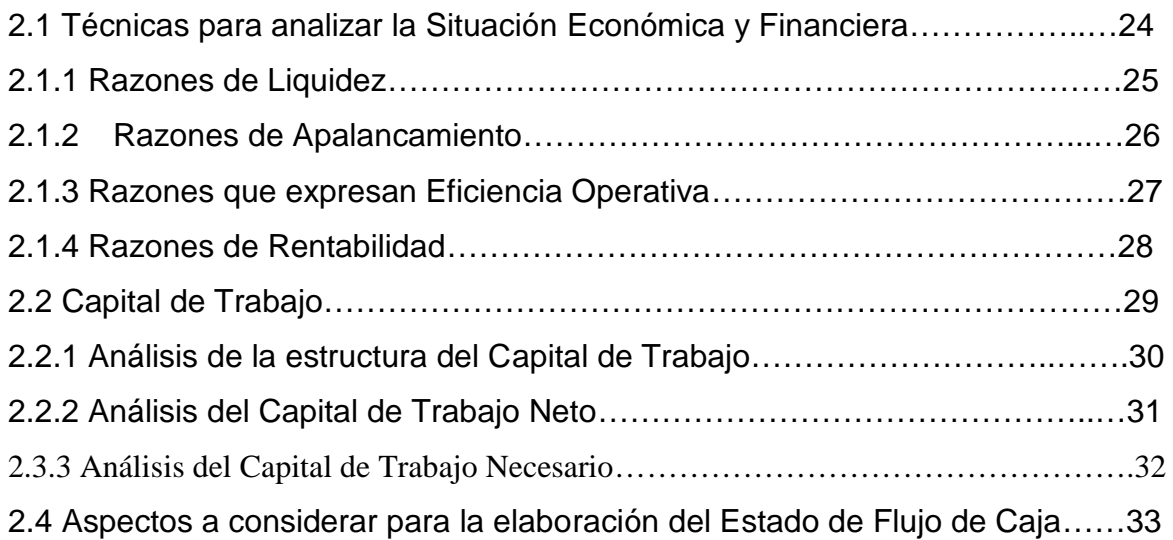

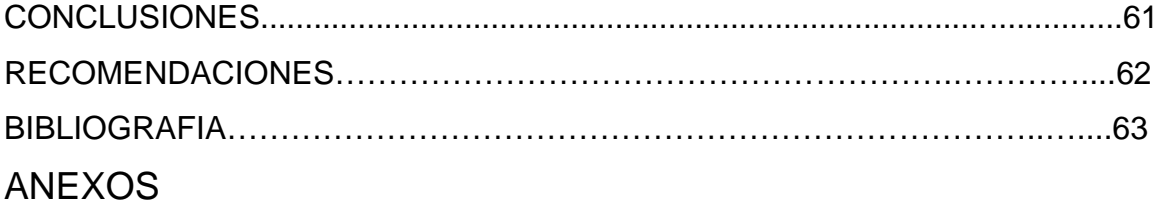

### **INTRODUCCION**

En las tareas sociales y económicas en que se haya enfrascado nuestro país en la etapa presente de desarrollo económico y de reanimación de la economía, adquiere gran importancia para todos los sectores de la economía nacional la elevación de la eficiencia. De ahí la necesidad de hacer un análisis cabal de la situación financiera de las empresas; al encontrarse en un entorno difícil y convulso nuestras entidades, deben luchar por ser más competitivas y eficientes económicamente, haciendo un mejor uso de los recursos para elevar la productividad del trabajo y alcanzar mejores resultados con menos costos.

La necesidad del conocimiento de los principales indicadores económicos y financieros, así como su interpretación, son imprescindibles para introducirnos en el mercado competitivo, por lo que se hace necesario profundizar y aplicar consecuente el análisis financiero como base esencial para el proceso de toma de decisiones financieras.

Los directivos, por necesidad deben enjuiciar las causas y los efectos de la gestión de la empresa, punto de partida para la toma de decisiones en el proceso de administrar la entidad.

Actualmente nuestros directivos deben contar con una base teórica de los principales métodos que se utilizan para lograr una mayor calidad de los estados financieros para optimizar la toma de decisiones.

Con el análisis económico se logra estudiar profundamente los procesos económicos, lo cual permite evaluar objetivamente el trabajo de la Organización, determinando las posibilidades de desarrollo y perfeccionamiento de los servicios y los métodos y estilos de dirección.

### Introducción

En la empresa, de acuerdo a la estructura que posea la misma, es necesario revisar que este proceso sea realizado por el especialista (contador o económico) correspondiente, con la participación de todas las áreas organizativas teniendo en cuenta las técnicas de solución de problemas grupales y finalmente el informe debe ser discutido en la junta directiva, aunque la ejecución de esta tarea se lleve a cabo en áreas especializadas de la organización, constituye una responsabilidad del más alto ejecutivo de la entidad, teniendo en cuenta que toda decisión implica una adecuada fundamentación de las variaciones que se produzcan en la entidad a causa de ella, así como el grado de sensibilidad de los resultados económicos ante estas variaciones.

Para una organización empresarial es vital detectar los problemas, tanto externos como internos, de forma tal que se reconozcan tanto las amenazas y las oportunidades que vienen del exterior de la empresa, como sus debilidades y fortalezas, las que existen internamente. No se puede actuar contra un problema mientras no se identifique y se localicen sus causas, como ya ha sido señalado.

El **Problema Científico** de la presente investigación se centra en que no se aplican técnicas para analizar e interpretar la información económica-financiera con vistas a lograr una toma de decisiones efectivas en la Empresa de Producción Industrial de Sancti Spíritus.

#### **Objetivos de la investigación:**

#### **Objetivo General**.

Aplicar técnicas para el análisis e interpretación de la información económica y financiera en la Empresa de Producción Industrial de Sancti Spíritus que permita lograr una toma de decisiones efectivas.

#### **Objetivos Específicos**.

- Realizar un análisis bibliográfico sobre la aplicación de técnicas para el análisis económico y financiero que permita elaborar una concepción teórica sustentada en la metodología del conocimiento del materialismo dialéctico.
- Diagnosticar la situación actual que presenta la Empresa de Producción Industrial de Sancti Spíritus, con el fin de determinar el contexto de las finanzas empresariales.
- Analizar e interpretar los indicadores económicos y financieros que le permitan a la entidad objeto de estudio tomar decisiones efectivas.
- Evaluar los resultados derivados de la aplicación de técnicas para el análisis económico y financiero por parte de la entidad.

#### **Métodos de investigación.**

- Análisis-síntesis.
- Inducción-deducción.
- Generalización.
- Observación directa.
- Histórico-lógico.

#### **Técnicas:**

- Entrevistas.
- Revisión de documentos.
- Trabajo en grupo.
- Observación de los procesos.

Para una mejor organización y comprensión se ha estructurado el desarrollo del trabajo investigativo de la siguiente manera:

**Capítulo 1:** Hace referencia a la revisión bibliográfica donde se tratan criterios sobre la importancia de analizar los Estados Financieros, la clasificación de los mismos, las herramientas y técnicas de análisis y la determinación del Capital de Trabajo.

### Introducción

**Capítulo 2:** Se expone la caracterización de la empresa y seguidamente se realiza el diagnóstico de la situación actual de dicha entidad, desarrollándose la parte práctica de la investigación donde se aplican un conjunto de técnicas para la toma de decisiones eficientes en la Empresa de Producción Industrial de Sancti Spíritus, para el periodo comprendido entre los años 2010 y 2011.

El trabajo ofrece conclusiones derivadas de la investigación y se exponen recomendaciones que pueden ser de utilidad en la aplicación de las técnicas. Además se expondrá la bibliografía consultada y los anexos necesarios.

El tema seleccionado tiene **novedad científica** ya que en el trabajo se profundiza la necesidad que tiene la entidad de aplicar un conjunto de técnicas que contribuyan a su buen funcionamiento mediante la toma de decisiones efectivas.

La **viabilidad** de la investigación está determinada por la necesidad que tiene la entidad de incrementar sus indicadores para el análisis e interpretación de la información económica y financiera, con vista a tomar decisiones efectivas enfocadas a resolver los problemas existentes.

El **valor teórico** de la investigación está dado por la selección adecuada del modelo teórico que sirve de soporte al fundamento para el análisis e interpretación de la información económica y financiera obtenido a partir de un minucioso análisis bibliográfico.

El **valor práctico** se relaciona con la aplicación de técnicas que posibiliten el cálculo y análisis de la información económica y financiera que se puede aplicar en todas las empresas con vista a que se tomen decisiones efectivas que contribuya al buen funcionamiento de la entidad.

#### **Capítulo I: Fundamentación Teórica. Generalidades.**

#### **1.1 ¿Qué son los Estados Financieros?**

Son aquellos que reflejan la posición económica-financiera de una entidad, así como los resultados obtenidos en el transcurso de sus operaciones contables y financieras, correspondientes a un período económico dado.

Se preparan por la necesidad de dar a conocer información resumida y general a la administración de una empresa y a terceros interesados en su funcionamiento. Los usuarios pueden ser:

- **Usuarios internos**: Son los que están dentro de la empresa y que tienen acceso a toda la información financiera. Están constantemente informados de la marcha de la empresa.
- **Usuarios externos**: Son los que se relacionan con la empresa desde afuera, ejemplo: proveedores, clientes, estado, inversionistas, acreedores, etc. Solamente tienen acceso a la información contenida en los Estados Financieros, tanto del presente periodo como de anteriores mediante reportes o informes que se confeccionan para mostrárselo.

Son el producto final del sistema de contabilidad y están preparados con base en los principios de contabilidad, a las reglas particulares y al criterio prudencial. Estos Estados contienen información financiera y cada uno constituye un reporte especializado de ciertos aspectos de la empresa.

El análisis financiero se basa en la utilización de fuentes de información que aportan datos sobre el pasado y presente de la empresa, que permitan hacer previsiones sobre su futuro.

Estas fuentes básicas de información son los Estados Financieros:

- Balance General.
- Estado de Pérdidas y Ganancias.
- Estado de Flujo de Efectivo.
- Notas Explicativas.

En dependencia del conocimiento que tengamos de los informes anteriores, así será de acertado, el resultado del análisis que hagamos.

Objetivos que abarcan el análisis e interpretación de los Estados Financieros.

- 1- Informar sobre la situación financiera de una empresa a una fecha determinada, así como los resultados de sus operaciones y cambios por un período determinado.
- 2- Tomar decisiones acertadas para optimizar utilidades y servicios.
- 3- Proporcionar información clara, sencilla y accesible a los usuarios de la información contable.
- 4- Descubrir los males de la empresa.
- 5- Facilitar la formación de un juicio acerca de la forma como se ha manejado el negocio y poder evaluar el trabajo de la administración.

El objetivo fundamental de dicho análisis radica en mostrar el comportamiento de la proyección realizada, en detectar las desviaciones y sus causas, así como descubrir las reservas internas para que sean utilizadas para el posterior mejoramiento de la gestión de la organización.

Es necesario señalar que para que el análisis económico cumpla los objetivos planteados, debe ser operativo, sistémico, real, concreto y objetivo.

Para lograr un óptimo análisis e interpretación de la situación financiera de una entidad, se debe poseer la mayor información posible, es decir, no basta solamente con la obtención de los estados financieros principales (Balance General y Estado de Resultado), sino, que debe consultarse los diferentes informes y documentos anexos a los mismos, debido a que los estados financieros son tan solo una herramienta para que los usuarios externos, principalmente los acreedores puedan tomar decisiones. De hecho los estados financieros deben poseer la información que ayuda el usuario a evaluar, valorar, predecir o confirmar el rendimiento de una inversión y el nivel percibido de riesgo implícito.

Para poder hacer un análisis de los Estados Financieros y este sirva para lograr la toma de decisiones es requisito indispensable que se cumpla con la calidad de la información sustentan estos Estados como:

- Ser eficaz y eficiente.
- Brindarse en el tiempo que determina la normativa legal y los requerimientos de la dirección de la empresa.
- Ser fidedigna incorporando a los registros contables aquellas transaccion4es realmente ocurridas.
- Ser creíble y válida, basándose para ello en la captación de los datos primarios clasificados, evaluados y registrados correctamente.
- El sistema contable establecido debe generar información contable que pueda ser controlada y verificada por terceros.
- La información que se procese debe basarse en criterios similares en el tiempo y su aplicación debe ser común en todas las entidades.

La Norma Internacional de Contabilidad 1 (NIC 1) (Comité de Normas Internacionales de Contabilidad IASC) tiene como objetivo establecer las bases para la presentación de los estados financieros con propósito de información general con el fin de asegurar la comparabilidad de los mismos, tanto con los estados publicados en períodos anteriores, como con respecto a los de otras empresas. La misma establece las consideraciones generales para la presentación, guías para determinar su estructura, fija los requisitos mínimos sobre el contenido de los estados.

Los Estados Financieros deben presentar características tales como:

- Comprensibilidad. Sea fácilmente comprensible para los usuarios.
- Relevancia: Cuando ejerce influencia sobre las decisiones económicas de los que la utilizan, ayudando a evaluar procesos pasados, presentes o futuros.
- Importancia relativa o materialidad: Cuando su omisión errónea puede influir en las decisiones económicas de los usuarios. La materialidad depende de la cuantía omitida.
- Fiabilidad: Para que sea útil debe ser fiable, esto se da cuando está libre de error material.
- Comparabilidad: Que los usuarios sean capaz de comparar los estados financieros de una empresa a lo largo del tiempo, con el fin de identificar las tendencias.

#### **1.2 Importancia de analizar los Estados Financieros**

Los cuadros y dirigentes cubanos deben enjuiciar las causas y los efectos de la gestión de la empresa, punto de partida para tomar numerosas decisiones en el proceso de administrar los eventos de la entidad, de manera que sean consecuentes con las tendencias de comportamiento en el futuro y que puedan predecir su situación económica y financiera (capacidad de obtener utilidades y capacidad de pago).

El uso inteligente de esta información probablemente solo pueda lograrse si los encargados de tomar decisiones en el negocio comprenden los aspectos esenciales del proceso contable, que termina con un producto final, *los estados financieros y el análisis de dichos estados,* que permite conocer la realidad que subyace tras esa información.

A manera de resumen se puede expresar que el análisis de los Estados Financieros constituye una vía para alcanzar los objetivos argumentados anteriormente, descartando el criterio de que el análisis de los mismos sea algo limitado al diagnóstico frío y solo reservado a especialistas contables y financieros.

#### **1.3 Herramientas y técnicas de análisis.**

Pocas son las cifras en un estado financiero que pueden considerarse altamente significativas por sí mismas, lo importante es su relación con otras cantidades, o el valor y dirección de los cambios desde una fecha anterior.

Existen técnicas de análisis ampliamente utilizadas:

- 1. Cambios en pesos y porcentajes
- 2. Porcentajes de tendencias
- 3. Porcentajes componentes
- 4. Razones financieras
- 5. Cálculo del equilibrio financiero
- 6. Variación de capital de trabajo
- 7. Método de sustituciones consecutivas o en cadena
- 8. Gráficos de los estados
- 9. Pirámide de razones

#### **Cambios en pesos y porcentajes**

El valor de un cambio en pesos de un año a otro es significativo, pero expresar el cambio en términos de porcentaje añade una cierta perspectiva.

El valor de cualquier cambio en pesos es la diferencia entre el valor de un año base y un año que sirve de comparación. El cambio porcentual se calcula dividiendo el valor del cambio entre los años por el valor del año base.

Calcular los cambios en el porcentaje de ventas, utilidades netas de un año a otro, da idea sobre la tasa de crecimiento de una empresa.

Si una empresa experimenta crecimientos en sus actividades económicas, las ventas y las utilidades deben aumentar por encima de la tasa de inflación.

Al medir el cambio en pesos y en porcentaje en las ventas o utilidades del trimestre se acostumbra a comparar los resultados del trimestre corriente con los del mismo

trimestre del año anterior. De este modo se impide que nuestro análisis se distorsione por las fluctuaciones temporales.

#### **Porcentajes de tendencia**

Los cambios en las partidas de un estado financiero de un año base a los años siguientes, se conocen como porcentaje de tendencia. Estos ayudan a mostrar la extensión y dirección del cambio. El procedimiento a seguir requiere de dos pasos:

1. Seleccionar un año base y a cada partida en los estados financieros para el año base se le da un valor del 100%.

2. Consiste en expresar cada partida de los estados financieros de los años siguientes como un % del valor del año base.

Este cálculo consiste en dividir cada partida, en los años siguientes del año base por el valor del año base.

#### **Porcentajes componentes (Tamaño común)**

Los porcentajes componentes indican el tamaño relativo de cada partida incluida en un total; por ejemplo, cada partida en un balance general podría expresarse como un por ciento del total de activos. Esto muestra la importancia relativa de los activos circulantes y no circulantes, así como el valor relativo de la financiación obtenida de acreedores corrientes, de largo plazo o con recursos propios.

Calculando los porcentajes componentes de varios balances sucesivos se puede ver qué partidas están aumentando en importancia y cuáles se están volviendo menos significativas.

También se pueden expresar todas las partidas de un estado de resultados como un por ciento de las ventas netas. A los estados preparados de esta forma se les denomina, estados de tamaño común.

#### **Cálculo de Razones Financieras**

Esta técnica de análisis está implícita en las anteriores técnicas empleadas. Una razón es un índice, un coeficiente, una simple expresión matemática de la relación de un número con otro, que se toma como unidad o 100 por ciento.

#### **Secuencia del análisis**

El objetivo primordial de cada análisis determina la importancia relativa que se dará a cada una de las áreas principales de análisis: rentabilidad, liquidez, eficiencia de operación o estructura de capital.

El primer paso de esta secuencia deberá ser especificar claramente los objetivos del análisis y redactar un conjunto de preguntas claves que será preciso responder para alcanzar esos objetivos.

El segundo paso será entonces preparar los datos necesarios para llegar a las metas especificadas y normalmente requiere el cálculo de razones claves y de estados de tamaño común.

El tercer paso implica el análisis y la interpretación numérica obtenida en el paso dos.

En general resulta útil examinar primero la información suministrada por el análisis de las razones a fin de tener una idea global de cuáles pueden ser las áreas problema y luego pasar a la información contenida en los estados de tamaño común.

Las preguntas y opiniones preliminares generadas durante el análisis de las razones a menudo proporcionan ideas valiosas que pueden ayudar a concentrar la atención durante el examen de los estados de tamaño común.

El cuarto y último paso de la investigación requiere que el análisis formule conclusiones como base en los datos y responda a las preguntas hechas en el paso uno. Aquí se presentan recomendaciones específicas, respaldadas por los datos disponibles, junto con un breve resumen de los puntos principales desarrollados.

### **1.4 Técnicas para analizar la Situación Financiera a través del Balance General o Estado de Situación.**

Anteriormente se hace referencia a las técnicas seleccionadas con vista a reflejar la situación real de la entidad en el aspecto financiero y posibilitar al consejo de dirección una información rápida accesible y de clara comprensión para la acertada toma de decisiones.

- 1. Elaboración de Estados a tamaño común.
- 2. Determinación de las variaciones absolutas y porcentuales.
- 3. Cálculo del equilibrio financiero.
- 4. Variación del capital de trabajo.
- 5. Cálculo de razones financieras.
- 6. Gráfico de los Estados.

#### **1.4.1 Elaboración de Estados a tamaño común.**

Son estados donde las partidas que lo conforman se muestran en por cientos (no en valores absolutos), lo cual se calcula dividiendo el importe de cada partida entre el total de activos o de los pasivos más capital. Estos porcentajes indican el tamaño relativo de cada partida con relación al total.

Esta técnica nos permite analizar en períodos sucesivos la estructura de un peso de activo y de un peso de financiamiento total y, por tanto, la importancia más o menos significativa de cada partida, neutralizando así el efecto de los valores absolutos.

#### **1.4.2 Cálculo del equilibrio financiero.**

Comparando las cifras que se indican en el balance en sus distintas masas de activo, pasivo y capital contable, se puede conocer si una empresa es o no SOLVENTE y LIQUIDA, o sea, si presenta EQUILIBRIO FINANCIERO.

### Capítulo I: Fundamentación Teórica. Generalidades.

Una empresa es LIQUIDA si su ACTIVO CIRCULANTE es mayor que su PASIVO CIRCULANTE y es SOLVENTE si su ACTIVO REAL es mayor que sus FINANCIAMIENTOS AJENOS. Si se cumplen estas dos condiciones, la empresa posee **EQUILIBRIO FINANCIERO**.

No basta con determinar si la empresa tiene equilibrio financiero; es necesario además, cuando lo tiene, evaluar su calidad, a través de la condición de riesgo financiero, la cual nos permite medir la estabilidad de la estructura de financiamiento de la empresa.

En la realidad, la estructura de financiamiento es **un traje a la medida** donde lo importante no es el nivel de riesgo, sino la utilización correcta del financiamiento que permita generar flujos de efectivo positivos para poder devolver lo que se pide prestado y demás obligaciones.

#### **1.4.3 Variación del Capital de Trabajo.**

El control eficaz del Capital de Trabajo es una de las funciones más importantes de la gerencia financiera; esto está dado por diversas razones, como es la relación estrecha que existe entre el crecimiento de las ventas y el del activo circulante. Otro aspecto es el tamaño de las partidas que conforman el Capital de Trabajo, como pueden ser efectivos, partidas a cobrar, inventarios, préstamos bancarios a corto plazo, partidas a pagar , entre otras; el manejo eficiente del Capital de Trabajo puede determinar la supervivencia de las empresas. Por último, el exceso en este tipo de inversión puede afectar la rentabilidad de las mismas.

La existencia de Capital de Trabajo se vincula estrechamente con la condición de liquidez general (AC > PC), o capacidad de pago a corto plazo.

**La variación de Capital de Trabajo** se determina tomando las variaciones de las partidas circulantes, tomadas de los balances generales comparativos, debiendo respetar las siguientes reglas:

Reglas para la determinación de la Variación de Capital de Trabajo:

**1.- Aumentos de Capital de Trabajo** (Aumentos de Activos Circulantes y Disminuciones de Pasivos Circulantes)

**2.- Disminución de Capital de Trabajo** (Disminución de Activos Circulantes y Aumentos de Pasivos Circulantes)

**3.- Aumento Neto de Capital de Trabajo** (Aumentos de Capital de Trabajo mayores que las Disminuciones de Capital de Trabajo)

**4.- Disminución Neta de Capital de Trabajo** (Disminuciones de Capital de Trabajo mayores que Aumentos de Capital de Trabajo)

#### **1.4.4 Cálculo de razones financieras.**

Esta técnica fue explicada en el tema Herramientas del Análisis. Consiste en calcular un índice o coeficiente, o sea, relacionar dos partidas del balance general que presenten una relación significativa.

A partir de este estado se pueden calcular un conjunto de razones financieras, como pueden ser:

- 
- Liquidez inmediata Ciclo de cobro
- 
- 
- 
- Liquidez general Calidad de la deuda
	-
- Disponibilidad Días de venta pendientes de cobro
- Solvencia Ciclo de pago
- Endeudamiento Días de compra pendientes de pago
- Autonomía

Las fórmulas para calcular estas razones están expuestas más adelante en este capítulo.

#### **1.4.5 Gráfico de los Estados.**

A partir de los por cientos calculados en el tamaño común se puede obtener el gráfico del balance. Este gráfico se confecciona con un rectángulo dividido en dos partes iguales, considerando que la altura del mismo es el 100%. Se introducen los por cientos que representa cada masa del balance general. Con el gráfico se llega a

las mismas conclusiones que se pueden analizar a partir del tamaño común; sin embargo, el gráfico permite obtener una visión más clara de los problemas. Cuando se analiza el gráfico de un solo balance se le llama análisis estático y cuando se analiza el de varios balances, se le llama análisis dinámico.

### **1.5 Técnicas para analizar la Situación Económica a través del Estado de Resultado o Estado de Ganancias y Pérdidas.**

- Elaboración de estados a tamaño común
- Determinación de variaciones absolutas y porcentuales
- Cálculo de razones financieras
- Aplicación del método de sustituciones consecutivas o en cadena
- Gráficos de los estados de resultados

#### **1.5.1 Elaboración de estados a tamaño común**

Esta técnica aplicada a los estados de resultados significa calcular los por cientos que representa cada una de las partidas en relación con las ventas netas. La misma permite neutralizar las conclusiones que pueden ocasionar las variaciones absolutas, pues a nivel total si aumentan las ventas netas, es lógico que aumente, por ejemplo, el costo de ventas. Esta técnica permite hacer el análisis por peso de venta en cada período.

#### **1.5.2 Determinación de variaciones absolutas y porcentuales**

Las variaciones en valores absolutos se determinan deduciendo el período base (anterior) del período actual. Las variaciones porcentuales se calculan dividiendo la variación absoluta entre el período base, multiplicado por 100. También se pueden determinar las variaciones del tamaño común.

#### **1.5.3 Razones financieras**

Se calculan dividiendo dos partidas del estado de resultados.

A partir de este estado se pueden calcular un conjunto de razones financieras, como pueden ser:

- Expansión de las ventas
- Rotación del interés causado
- Cuota de mercado
- Política de dividendo

#### **1.5.4 Aplicación del método de sustituciones consecutivas o en cadena**

Cuando se analiza la evolución, o sea, la variación de la utilidad neta en términos absolutos, hay que estar alertas, ya que existen tres factores que pueden influir en la variación de la misma:

- Variaciones en los precios de ventas
- Variaciones en los niveles de ventas
- Variaciones en el margen de utilidad por peso de venta

Si el analista es incapaz de establecer en qué medida cada uno de los factores anteriores ha influido en la variación absoluta de la utilidad neta, se corre el riesgo de que comportamientos negativos pasen inadvertidos; por ejemplo, se puede haber sido menos eficientes y haber obtenido un aumento en la utilidad, debido a un aumento de los precios o a un aumento del nivel de ventas.

Por tanto, es vital para el analista deslindar los diferentes campos de influencia. Para lograr esto existe una técnica que se basa en el método de sustituciones consecutivas o en cadena.

El uso de este método nos permite determinar el valor de los cambios en las utilidades por la variación de los tres factores mencionados.

#### **1.5.5 Gráficos del Estado de Resultado**

A partir del tamaño común calculados a los estados de resultados comparativos, los gráficos se representan en rectángulos donde la altura del mismo muestra el 100% de las Ventas Netas; las divisiones dentro del rectángulo representan los por cientos

de las partidas que deducen en el Estado de Resultado y por diferencia se muestra la Utilidad Neta.

#### **1.6 Análisis de los Estados Financieros a partir de razones.**

Uno de los instrumentos más conocidos y utilizados para el análisis económicofinanciero son las razones financieras, estas expresan las relaciones matemáticas entre dos o más magnitudes y aunque su cálculo encierre una simple operación matemática es válido señalar que su interpretación y análisis son muy complejos. Este instrumento se convierte en una fuerte herramienta de uso muy cotidiano para evaluar el nivel de operaciones en que se está desempeñando la organización.

#### **1.6.1 Razones para el análisis financiero.**

#### **Razones de Liquidez.**

La liquidez de una empresa se juzga por su capacidad para satisfacer sus obligaciones a corto plazo a medida que estos se venzan, ésta se refiere no solamente a las finanzas totales de la entidad, sino a su habilidad para convertir en efectivo determinados activos y pasivos circulantes.

 **Razón Circulante:** Es una medida de liquidez de la empresa. Indica el grado en el cual los derechos del acreedor a corto plazo se encuentran cubiertos por activos que se espera que se conviertan en efectivo en un período más o menos igual al de crecimiento de las obligaciones. Se calcula:

> Razón Circulante = Activo Circulante Pasivo Circulante

 **Razón Rápida o Prueba Ácida:** Expresa la capacidad real que tiene la entidad para cubrir sus obligaciones, contando con los activos más líquidos. Se calcula:

> Razón Rápida = Activo Circulante  $-$  Inventarios Pasivo Circulante

### Capítulo I: Fundamentación Teórica. Generalidades.

 **Razón de Caja o Tesorería:** Mide la disponibilidad de efectivo que tiene la empresa para cubrir de inmediato sus deudas a corto plazo. Una razón baja de tesorería refleja carencia de efectivo y pone de manifiesto el riesgo de endeudarse, se considera favorable cuando es mayor o igual a \$ 0.50. se calcula:

> $Razón de Caja = Efectivo$ Pasivo Circulante

**Razón de Solvencia**: diagnostica cómo puede una empresa solventar todas sus deudas con los activos con valor de ventas que posee. Expresa cuantos pesos de Activos Reales tiene la empresa para solventar un peso de deuda total. Se calcula:

> $Razón de Solvencia = Active Total$ Pasivo Total

#### **Razones de Apalancamiento.**

Expresa el grado de dependencia que tiene la entidad con relación a los acreedores externos.

 **Razón de Endeudamiento:** Expresa en qué medida las deudas están financiando la inversión en activos de la entidad. Se evalúa de favorable cuando se obtiene un resultado menor al 30% por lo tanto el 70% deben ser recursos propios. Se calcula:

> Razón de Endeudamiento = Pasivos Totales Activos Totales

 **Razón de Autonomía:** Expresa en qué medida los recursos propios están financiando la inversión en activos de la entidad. Se evalúa de favorable cuando se obtiene un resultado mayor al 70%. Se calcula:

 $Razón de Autonomía = Patrimonio$ 

Activos Totales

 **Calidad de la deuda**: Mientras menor sea el valor de la deuda, significa que la misma es de menor calidad, ya que la deuda a largo plazo tiene un vencimiento más lejano y hay mayores posibilidades de poder pagar. La misma expresa cuántos pesos de deuda a corto plazo tiene la empresa por cada peso de deuda total. Se calcula:

> Calidad de la Deuda  $=$  Pasivo Circulante Pasivo Total

#### **Razones de Cobros y Pagos**

Estas razones sirven para comprobar la evolución de la política de cobros y pagos a Clientes y Proveedores, respectivamente.

 Ciclo de Cobro: Esta razón se expresa en días y significa los días de Venta pendientes de cobro que, como promedio, tuvo la empresa en el período analizado. Se calcula:

Ciclo de Cobro = Cuentas y Efectos por Cobrar

Mercantiles Promedio x días del período Ventas al Crédito

 Días de Ventas pendientes de Cobro: Esta razón se diferencia de la anterior, en que se toman los saldos de las partidas por cobrar en el momento del cálculo y no se promedian, por tanto nos expresa los días de Venta pendientes de cobro que tiene la empresa en ese momento. Se calcula:

 Días de Ventas Cuentas y Efectos por Cobrar Pendientes de Cobro = Mercantiles x días del período Ventas al Crédito

 Ciclo de Pago: Expresa los días de compra pendientes de pago que como promedio tuvo la empresa. Refleja el número de días promedio que se tardó en pagar a los proveedores. Cuanto mayor sea este valor implica más financiación para la empresa y por tanto es positivo. Se calcula:

### Capítulo I: Fundamentación Teórica. Generalidades.

Ciclo de Pago = Cuentas y Efectos por Pagar

 Mercantiles Promedio x días del período Compras al Crédito

 Días de Compra pendiente de Pago: Al igual que sucede con el ciclo de cobro, en esta razón no se promedian las partidas a Pagar y por tanto nos expresa los días de compra pendientes de pago que tiene la empresa en este momento.

 Días de Compra Cuentas y Efectos por Pagar Pendientes de Pago = Mercantiles x días del período Compras al Crédito

Las razones financieras constituyen herramientas de gran utilidad, sin embargo, deben utilizarse con limitaciones, pues son construidas a partir de datos contables, los cuales se encuentran sujetos a diferentes interpretaciones e incluso manipulaciones.

Un administrador financiero debe ser muy cuidadoso al juzgar si una razón en particular es "buena" o es "mala" al formar un juicio acerca de una entidad sobre la base de un conjunto de razones.

#### **1.6.2 Otras razones financieras.**

**Razones de Actividad:** miden el grado de efectividad con que la empresa utiliza sus recursos, es decir, permiten estudiar la efectividad que se obtienen de los activos. Es una forma de evaluar la eficacia.

**Eficacia:** es la capacidad de poder realizar algo. Actividad, fuerza para obrar.

 Rotación del Capital de Trabajo: Expresa las veces que las Ventas Netas cubren el Capital de Trabajo Promedio, o sea, cuántos pesos se generaron de Ventas Netas por cada peso de Capital de Trabajo Promedio. Rotación del Capital de Trabajo = Ventas Netas

Capital de Trabajo Promedio

### Capítulo I: Fundamentación Teórica. Generalidades.

 Rotación de los capitales ajenos: Es la contrapartida de la anterior porque nos permite establecer la relación de las ventas netas con los capitales ajenos (Total de pasivo). Su aumento significa que hay mayores ventas por el capital ajeno, les interesa a las entidades financiadas fuertemente mediante deudas.

Rotación de los capitales ajenos = Ventas Ajenas

Capitales Ajenos Promedios

 Rotación del Activo Circulante: Expresa las veces que las Ventas Netas cubren el Activo Circulante Promedio, o sea, cuántos pesos se generaron de Ventas Netas por cada peso de Activo Circulante Promedio.

Rotación del Activo Circulante= Ventas Netas

Activo Circulante Promedio

 Rotación del Inventario: Expresa las veces que las Ventas Netas cubren el Activo Circulante Promedio, o sea, cuántos pesos se generaron de Ventas Netas por cada peso de Activo Circulante Promedio.

Rotación del Inventario= Ventas Netas Inventario Promedio

 Rotación del Activo Fijo Neto: Expresa las veces que las Ventas Netas cubren el Activo Fijo Neto Promedio, o sea, cuántos pesos se generaron de Ventas Netas por cada peso de Activo Fijo Neto Promedio.

Rotación del Activo Fijo Neto= Ventas Netas Activo Fijo Neto Promedio

 Rotación del Activo Total: Expresa las veces que las Ventas Netas cubren el Activo Total Promedio, o sea, cuántos pesos se generaron de Ventas Netas por cada peso de Activo Total Promedio.

Rotación del Activo Total= Ventas Netas

Activo Total Promedio

Las razones de actividad deben estar lo más altas posible, ya que implica que el dinero invertido en activos por la empresa trabaja un número mayor de veces, dejando cada vez su aporte a la utilidad y mejorando entonces la efectividad del negocio.

**Razones de Rentabilidad**: Mide la eficiencia con que está siendo manejada la empresa, la relación entre los beneficios y los capitales invertidos, es decir, miden el rendimiento sobre los capitales invertidos, constituye una prueba de la eficiencia de la administración en la utilización de sus recursos disponibles.

Los ejecutivos en funciones deben cuidar que sus razones de rentabilidad sean altas o crecientes ya que sólo a través de ellas su negocio prospera.

**Eficiencia:** Expresa la relación realmente obtenida como resultado efectivo entre una cierta aplicación de medios y un determinado efecto, medido como resultado.

 Rentabilidad de las Ventas o Margen sobre Ventas: Expresa cuánto gana la empresa por cada peso que vende. Se conoce también como margen sobre Ventas o Margen de Utilidad. Como otra razón de rentabilidad mientras más alta mejor, ya que implica gestión en los costos, gastos y en las Venta.

Rentabilidad de las Ventas o Margen sobre Ventas= UAIT Ventas

 Rentabilidad Económica o Retorno de la Inversión: Expresa el porciento que representa las U.A.I.T del valor de los Activos Totales invertidos en la empresa, o cuántos pesos de U.A.I.T genera la empresa por cada peso que ha invertido en Activos. También puede analizarse a través de la ecuación:

RE = Rotación del Activo x Margen Sobre Ventas

Rentabilidad Económica o Retorno de la Inversión= UAIT

Activos Totales Promedios

 Rentabilidad Financiera o Rentabilidad de los Capitales Propios: Esta razón expresa qué porciento representa la Utilidad Neta del valor del Financiamiento Propio Promedio, o cuántos pesos de Utilidad Neta genera la empresa por cada peso de Financiamiento Propio Promedio.

Rentabilidad Financiera o Rentabilidad de los Capitales Propios= UAIT

Patrimonio

Además otra vía para analizar la rentabilidad financiera es a través del siguiente gráfico

#### **Gráfica Dupont.**

El método consiste en partir de una razón, que se considere generalizadora o importante, y descomponer ésta en la mayor cantidad posible de razones que tengan significado desde el punto de vista de la gestión, de manera tal que se relacionen según los efectos que causen sobre la primera.

El uso de la pirámide, constituye la aplicación de una técnica que facilita el proceso de interpretación ordenada de la información, incluso el de su presentación, ayudando al analista a no perder el rumbo y a no extraviarse en medio de tantos números.

Para aplicar esta técnica se recomienda comenzar con el estudio del comportamiento de la rentabilidad financiera, abordando la forma en que los factores que la condicionan han influido en su variación. Posteriormente se analiza el comportamiento de la rentabilidad económica y dentro de ella la incidencia de la rentabilidad de la venta y la rotación del activo total. De esta manera se transita por las diferentes ramas del árbol hasta llegar a las más lejanas, como pueden ser el comportamiento de las materias primas y la mano de obra, que se reflejarán en la Rentabilidad de las Ventas.

Para medir la eficiencia económica de una empresa se pueden emplear otros indicadores basados, no en el nivel de utilidad como medida de la rentabilidad, sino en otras magnitudes como el valor añadido o la productividad de los factores.

a) Valor añadido: Es el valor aportado por la empresa al Producto Interno Bruto. Mide qué parte de las ventas constituyó renta de los factores productivos

El índice de rentabilidad basado en el valor añadido más utilizado es:

Rentabilidad en el valor añadido = Valor añadido .100 =  $X$  %

Ventas

b) El índice de productividad del Trabajo: Muestra el número de pesos vendidos por empleados durante el ejercicio.

Ventas por trabajador = Ventas

Número de empleados

#### **1.7 El Capital de Trabajo.**

El Capital de Trabajo se define como la diferencia entre Recursos Permanentes y Activos Fijos Netos, mide el exceso de los recursos financieros a largo plazo de la compañía sobre su utilización a largo plazo. Representa los fondos, o el capital disponible, en términos de largo plazo para operar en el ciclo operativo de la empresa.

Por lo tanto debemos ver dos definiciones de Capital de Trabajo:

**Capital de Trabajo Bruto:** el cual constituye el total del activo circulante.

**Capital de Trabajo Neto:** que representa la diferencia entre el activo circulante y el pasivo circulante, o sea, refleja el importe del activo circulante que no ha sido suministrado por los acreedores a largo o corto plazo.

La administración del circulante constituye uno de los aspectos más importantes de la administración financiera, ya que si la empresa no puede mantener un nivel satisfactorio de capital de trabajo es probable que llegue a un estado de insolvencia y aunque se vea forzada a declararse en quiebra.

#### **1.7.1 Administración del Capital de Trabajo.**

Cuando hablamos de administración del capital de trabajo nos referimos al manejo de todas las cuentas corrientes de la empresa que incluyan todos los activos y pasivos corrientes, este es un punto esencial para la dirección y el régimen financiero.

El objetivo primordial de la administración del capital de trabajo es manejar cada uno de los activos y pasivos circulantes de la empresa de tal manera que se mantenga un nivel aceptable de este.

Los principales activos circulantes a los que se les debe poner atención en las empresas cubanas son el efectivo, cuentas por cobrar y los inventarios, ya que estos son los que pueden mantener un nivel recomendable y eficiente de liquidez sin conservar un alto número de existencia de dichas partidas, mientras que los pasivos de mayor relevancia son cuentas por pagar, obligaciones financieras y los pasivos acumulados por pagar siendo estas las fuentes de financiamiento del corto plazo.

Los pilares en que se basa la administración del capital de trabajo se sustenta en el buen manejo de los recursos líquidos, ya que mientras más amplio sea el margen entre los activos circulantes que posee la empresa y sus pasivos circulantes mayor será la capacidad de cubrir las obligaciones a corto plazo, sin embargo, se presenta un gran inconveniente porque cuando exista un grado diferente de liquidez relacionado con cada recurso y cada obligación, al momento de no poder convertir los activos corrientes más líquidos en dinero, los siguientes activos tendrán que sustituirlo ya que mientras más de estos se tengan mayor será la probabilidad de tomar y convertir cualquiera de ellos para cumplir con los compromisos contraídos.

Cuanto más grande sea el monto del capital de trabajo que tenga una empresa, menos será el riesgo de que esta sea insolvente, esto tiene fundamento en que la relación que se presenta entre la liquidez, el capital de trabajo y el riesgo, es que si aumenta el primero o el segundo, el tercero disminuye en una proporción equivalente.

Considerado los puntos anteriores, es necesario analizar los puntos claves para reflexionar sobre una correcta administración del capital de trabajo frente a la maximización de la utilidad y la minimización del riesgo.

- Naturaleza de la empresa: Es necesario ubicar la empresa en un contexto de desarrollo social y productivo, ya que el desarrollo de la administración financiera en cada una es de diferente tratamiento.
- Capacidad de los activos: La empresa siempre busca por naturaleza depender de sus activos fijos en mayor proporción, que de los corrientes para generar sus utilidades, ya que los primeros son los que en realidad generan ganancias operativas.
- Costos de financiación: La empresa obtiene recursos por medio de los pasivos corrientes y los fondos de largo plazo, en donde los primeros son más económicos que los segundos.

En lo expuesto anteriormente se pone de manifiesto la importancia que tiene analizar el ciclo de efectivo pues este expresa que a medida que aumentan las ventas, deben crecer casi proporcionalmente a las ventas la inversión en efectivo, cuentas por cobrar e inventarios. Un nivel de ventas que crezca uniformemente a lo largo de los años necesariamente producirá aumentos en los activos circulantes.

La administración del ciclo de efectivo es en realidad la parte más importante de la administración del capital de trabajo, al analizar el mismo, es útil distinguir dos factores: el ciclo operativo y el ciclo de pago, los cuales se combinan para determinar el ciclo de conversión del efectivo.

**El ciclo operativo**: Toma en cuenta los dos aspectos determinantes de la liquidez, los que mostramos a continuación:

### Capítulo I: Fundamentación Teórica. Generalidades.

 El período de conversión de los inventarios, es un indicador del tiempo promedio que necesita una empresa para convertir sus inventarios acumulados de materia prima, producción en proceso y artículos terminados en productos, y para vender estos productos a los clientes. Este ciclo se mide tomando en consideración la antigüedad promedio de los inventarios. Se calcula:

Ciclo de conversión del Inventario  $=$  360 días Rotación del inventario

 El período de conversión de las cuentas por cobrar es un indicador que expresa el tiempo promedio que necesita una empresa para convertir sus cuentas por cobrar en efectivo y se mide por el período promedio de cobranzas. Se calcula:

Ciclo de conversión cuentas por cobrar = 360 días Rotación de cuentas por cobrar

Consideremos que el ciclo operativo expresa la cantidad de tiempo que transcurre entre la compra de la materia prima para producir bienes y la cobranza de efectivo como pago por dichos bienes después que han sido vendidos. Se calcula:

Ciclo operativo = ciclo de conversión de  $+$  ciclo de conversión cuentas por cobrar. de los inventarios.

**El ciclo de pago**: Los requerimientos de financiamiento de la empresa se verán influenciados por su capacidad de demora en los pagos al comprar materiales a plazos prolongados de créditos o al hacer pagos de mano de obra después que el trabajo ha sido realizado. Se calcula:

Ciclo de pago = ciclo de conversión de las cuentas por pagar.

Donde:

Ciclo de conversión de las cuentas por pagar  $=$  360 días Rotación de cuentas por pagar.

Por tanto la empresa ha de esforzarse por administrar los flujos de entradas y salidas de efectivo, cuanto más pueda demorar los pagos, menos severos serán los

problemas que pueda causar el ciclo operativo. Sin embargo, los flujos de entradas y salidas de efectivo están rara vez, si es el caso, sincronizados por lo que el ciclo del flujo de efectivo revelará por regla los períodos en los que sean necesarios adquirir fondos externos.

**El ciclo de conversión en efectivo**: Fusiona el ciclo operativo y el ciclo de pago de la siguiente forma:

Ciclo de conversión en efectivo  $=$  Ciclo operativo – Ciclo pago Se necesitan 20 días, como promedio, para convertir los materiales comprados, en productos vendibles y para vender estos productos terminados; así como se necesitan otros 15 días, como promedio, para cobrar las cuentas por cobrar y para convertir las ventas en efectivo. La empresa es capaz de definir los pagos de compra (bienes, materiales y mano de obra) durante diez días, promedio. Por lo tanto, el ciclo o período de conversión en efectivo es de 25 días (35- 10 días).

#### **1.8 El Estado de Flujo de Caja. Fuentes y Usos de Recursos Líquidos.**

Evaluar la capacidad de una empresa para permanecer solvente involucra mucho más que evaluar los recursos líquidos disponibles al cierre de un período contable, pues el director de una empresa se pregunta ¿Cuánto efectivo recibe una entidad durante el año?, ¿Cuáles son las fuentes de ingresos de efectivo?, ¿A cuánto ascienden los desembolsos que se hacen en el año? Para responder a estas interrogantes se hace necesario preparar un estado financiero básico que muestre las fuentes y usos del efectivo durante el período.

En el libro de Contabilidad Gerencial se plantea que:

A partir del año 1987 la FASB estableció de carácter obligatorio para todas las compañías en los Estados Unidos el Estado de Flujo de Efectivo, cuyo propósito es proporcionar información sobre los ingresos y pagos de efectivo de una empresa durante un período. El término de flujo de efectivo incluye tanto los ingresos como los pagos en efectivo. Además, este estado proporciona información acerca de todas las Actividades de inversión y de financiación de la empresa durante un período. Dicho

estado ayuda a los inversionistas, acreedores y otros usuarios a evaluar aspectos tales como:

- La capacidad de la empresa para generar flujos de efectivo en períodos futuros.
- La capacidad de la empresa para cumplir sus obligaciones.
- Razones para explicar diferencias entre el valor de la utilidad neta y flujo de efectivo neto relacionado con las operaciones.

Kennedy en su libro Forma, Análisis e Interpretación de los Estados Financiero, Noruega 1996; expone: *"El Estado de Flujo del Efectivo muestra el movimiento del efectivo que sale y que ingresa al negocio, por medio de una lista de las fuentes de ingresos de efectivo y los usos (desembolsos) del mismo. Este estado difiere de un Estado de Pérdida y Ganancias en que resume las operaciones del negocio que abarcan ingresos. Ejemplos: egresos de caja sin consideración con las Actividades que producen utilidades y proceso de equilibrar los ingresos y el costo. Esto es las fuentes y usos de efectivo que son la materia del estado del flujo de efectivo".*

Gerardo Guajardo Cantú, en su libro Contabilidad Financiera, en su segunda edición, México 1984; plantea: *"La administración del efectivo es de vital importancia en cualquier negocio porque ésta es el medio que pueda determinar el crecimiento, la sobre vivencia o el cierre de una entidad económica".*

En tal sentido se puede plantear que los Estados de Fondos constituyen instrumentos importantes para la administración eficiente del capital de trabajo y el efectivo con vista a lograr un financiamiento óptimo que garantice a la empresa operar sin restricciones financieras e incrementar la eficiencia en el manejo del circulante.

### **Capítulo II: Aplicación de técnicas para la toma de decisiones eficientes en la Empresa Producción Industrial Sancti Spíritus**.

En este capítulo se procederá a desarrollar la parte práctica de la investigación donde se aplican un conjunto de técnicas para la toma de decisiones eficientes en la Empresa Producción Industrial Sancti Spíritus para el periodo comprendido entre los años 2010 y 2011, efectuándose un proceso comparativo entre estos. Con este estudio se pretende arribar a conclusiones y recomendaciones que contribuyan a un mejor control de los recursos de dicha entidad.

#### **2.1 Técnicas para analizar la Situación Económica y Financiera.**

#### **2.1.1 Razones de Liquidez.**

Las razones de liquidez miden la habilidad de la empresa para satisfacer sus obligaciones a corto plazo.

A continuación analizaremos las siguientes razones de liquidez:

- Razón Circulante.
- Razón Rápida o Prueba Ácida.
- Razón de Caja o Tesorería.
- Fondo de Maniobra por peso de Activo Total.

#### **Análisis de la Razón Circulante o Solvencia.**

La razón circulante muestra el número de veces que el activo circulante contiene al pasivo circulante. Nos permite medir el margen de seguridad que la empresa mantiene para cubrir las fluctuaciones en flujo de efectivo que se genera a través de la relación de las cuentas de activo y pasivo que integran el ciclo financiero a corto plazo. A continuación se muestra su análisis:

#### **Tabla #1. Razón Circulante UM: MN**

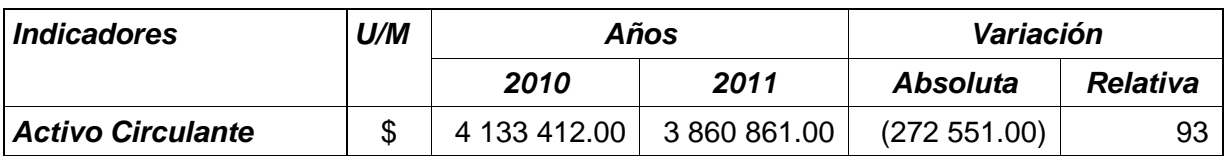
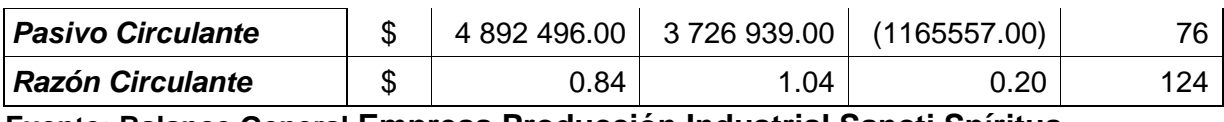

#### **Fuente: Balance General Empresa Producción Industrial Sancti Spíritus.**

En el período que se ocupa, la entidad obtuvo 1.04 pesos de razón circulante para enfrentar sus deudas a corto plazo resultado favorable aumentando con relación al año por debajo del anterior, el cual alcanza 0.4 pesos, indicador que se encuentra en los rangos establecidos por el Ministerio de Finanzas y Precios para la actividad, el cual debe estar entre 1.0 y 2.0 para ser evaluado de correcto. Por tanto para el año actual por cada peso de deuda cuenta con 0.04 pesos de activo circulante para enfrentarla.

Los factores que han influido en este incremento son:

- El activo circulante disminuye en 227 551.00 pesos con respecto al año 2010.
- El pasivo circulante aumenta en 1 165 557.00 pesos con respecto al año 2010.

## **Análisis de la Razón Rápida o Prueba Ácida.**

La razón rápida o prueba ácida tiene como objetivo mostrar los activos disponibles por peso de deuda a corto plazo.

Se evalúa de favorable cuando se encuentra en el rango entre 0.5 y 0.8 pues cuenta con recursos líquidos para pagar sus deudas a corto plazo. Cabe significar que un resultado superior al 0.8 trae consigo el peligro de tener tesorería ociosa y menor del 0.5 trae consigo peligro de suspensión de pago. A continuación se muestra su análisis:

#### Tabla #2. Razón Rápida o Prueba Ácida **III. Experimenta de La Constantina UM:** MN

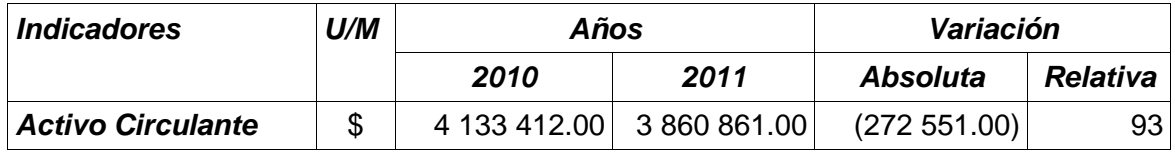

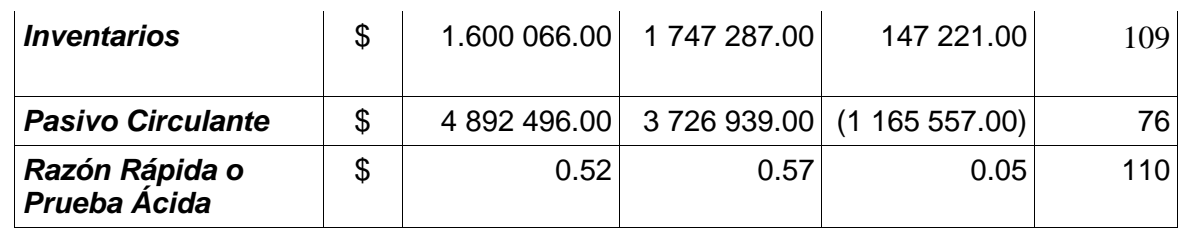

**Fuente: Balance General Empresa Producción Industrial Sancti Spíritus.**

En el período que se analiza tomando en consideración la **Tabla #2** apreciamos que la razón rápida es de \$0.57 por cada peso de deuda a corto plazo, resultado este que crece con relación al año anterior en \$0.05, al encontrarse dentro del rango establecido, lo evaluamos como favorable.

## **Análisis de la Razón de Caja o Tesorería.**

La razón de caja o tesorería reviste gran importancia en el análisis de la liquidez, ya que la misma expresa el riesgo financiero que corren los acreedores. Mide la disponibilidad de efectivo para cada peso de deuda a corto plazo, siendo ésta la prueba más amarga de la entidad. A continuación se muestra su análisis:

#### TABLA #3. Razón de Caja o Tesorería **UM: WIMI**

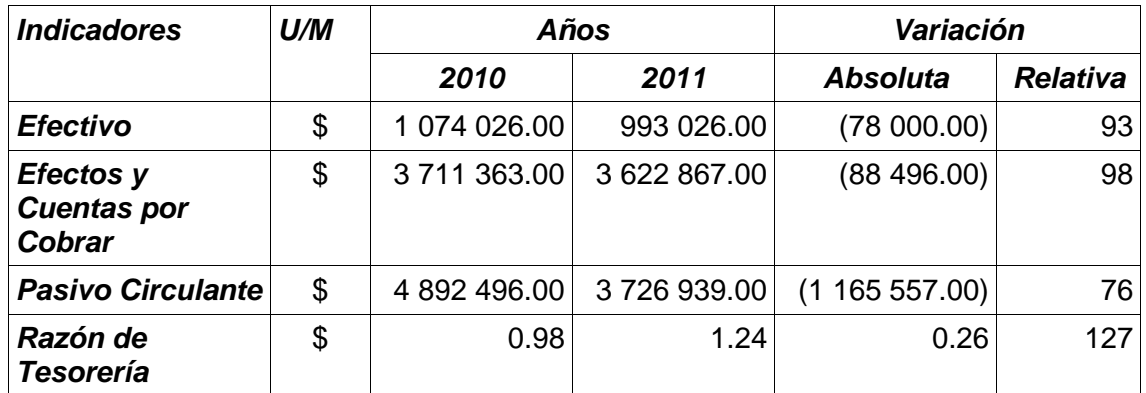

**Fuente: Balance General Empresa Producción Industrial Sancti Spíritus.**

En este análisis y acorde a los resultados obtenidos en la **Tabla #3** este indicador muestra que la entidad por cada peso de deuda a corto plazo cuenta con \$ 0.24 de efectivo y tiende a aumentar con respecto al año anterior en \$ 0.26, lo que demuestra un riesgo financiero, pues cuenta con menos de \$ 0.30 por cada peso

de deuda a corto plazo, lo que puede acarrear problemas para enfrentar los pagos. Esta razón es evaluada como desfavorable.

Los factores que han incidido en el crecimiento de esta razón se detallan a continuación:

- Decrecimiento del efectivo con respecto al año 2010 en \$78 000,00.

- Decrecimiento del pasivo circulante en \$1165 557.00 con respecto al período anterior.

### **Análisis de la Razón de Solvencia.**

Expresa cuantos pesos de Activos Reales tiene la empresa para solventar un peso de deuda total. A continuación se muestra su análisis:

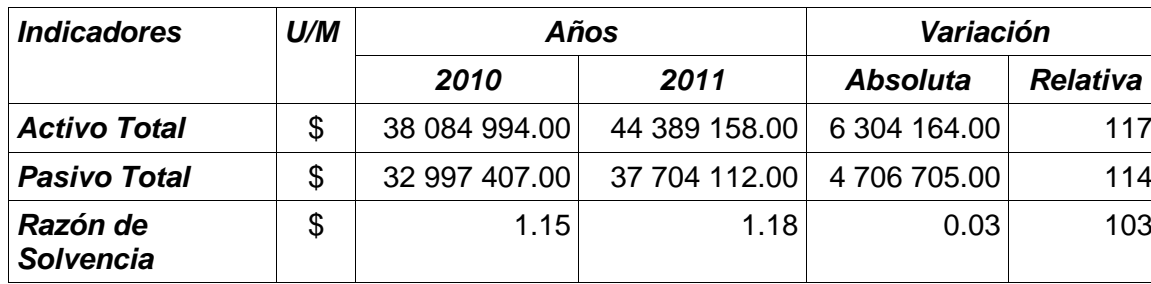

#### **TABLA #4. Razón de Solvencia UM: MN**

#### **Fuente: Balance General Empresa Producción Industrial Sancti Spíritus.**

Como se puede apreciar en la **Tabla #4** la empresa posee \$1.18 activos reales para solventar sus obligaciones, resultado este que crece con relación al año anterior en \$0.03, al encontrarse dentro del rango establecido, lo evaluamos como favorable.

## **Análisis del Capital de Trabajo o Fondo de Maniobra sobre Activos Totales.**

El capital de trabajo o fondo de maniobra sobre activos totales expresa qué cantidad de capital de trabajo tiene la entidad por cada peso de activo real y representa los recursos propios con que cuenta una entidad para hacer frente a sus operaciones. Se evalúa de favorable cuando muestra una tendencia creciente. A continuación se muestra su análisis:

**TABLA #5. Fondo de Maniobra sobre Activos Totales UM: MN**

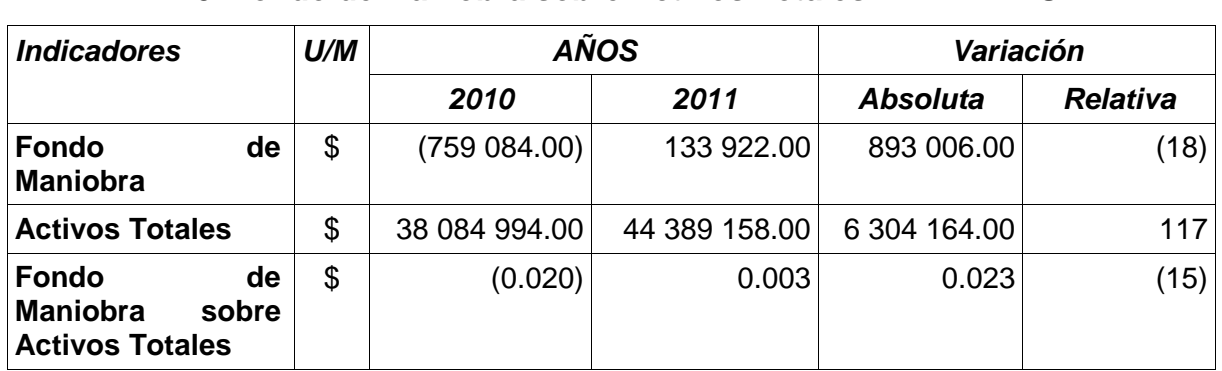

**Fuente: Balance General Empresa Producción Industrial Sancti Spíritus.**

Como se observa en la **Tabla #5** por cada peso de activos totales se obtiene un fondo de maniobra de 0.003 pesos, creciendo con respecto al período anterior en \$ 0.023, por tanto podemos decir que dicho indicador se evalúa de favorable ya que su tendencia es a aumentar.

Los factores que han incidido son:

- Crecimiento del fondo de maniobra en \$893 006.00 con respecto al año anterior.

- Crecimiento de los activos totales en \$6 304 164.00 con respecto al año anterior.

#### **2.1.3 Razones de Apalancamiento.**

Estas razones se utilizan para diagnosticar sobre la estructura, cantidad y calidad de la deuda que tiene la empresa, así como comprobar hasta que punto se obtiene el beneficio suficiente para soportar el costo de financiamiento de la deuda.

Dentro de estas razones analizaremos:

- Razón de Endeudamiento.
- Razón de Autonomía.
- **Análisis de la Razón de Endeudamiento.**

Cabe significar que endeudamiento significa apalancamiento.

Esta razón mide el porcentaje de fondos totales proporcionados por los acreedores, mientras más baja sea esta razón mayor es el margen de protección contra la pérdida de los acreedores. A continuación se muestra su análisis:

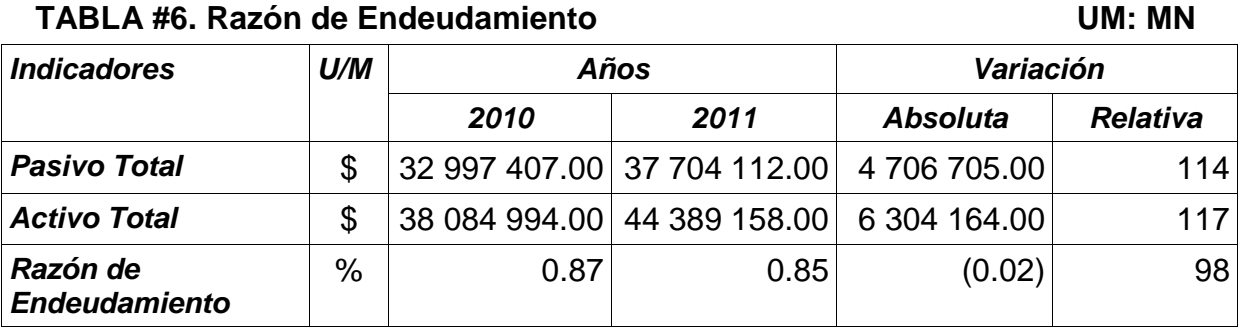

**Fuente: Balance General Empresa Producción Industrial Sancti Spíritus.**

En la **Tabla #6** la razón de endeudamiento es del 85%, lo que representa que todos los recursos de la empresa están financiados por terceras personas. Situación muy desfavorable para la entidad ya que se puede constatar que dicha entidad viene financiándose con deudas. Con relación al periodo anterior disminuyó está razón en un 0.02%. Producto de la situación existente se torna innecesario el cálculo de la razón de autonomía.

## **Análisis de la Calidad de la Deuda.**

Expresa cuántos pesos de deuda a corto plazo tiene la empresa por cada peso de deuda total. A continuación se muestra su análisis:

 **TABLA #7. Razón Calidad de la Deuda UM: MN**

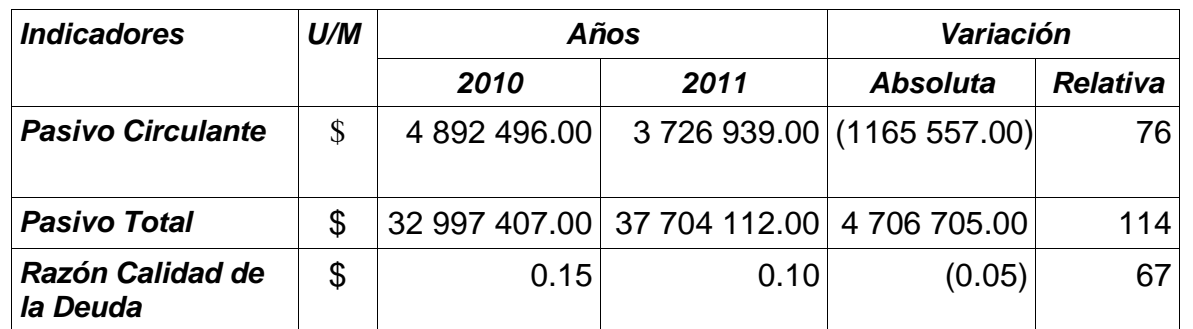

**Fuente: Balance General Empresa Producción Industrial Sancti Spíritus.**

En la **tabla #7** se muestra el valor de la deuda, el cual tiende a disminuir en relación al año anterior en 0.05 pesos, lo que significa que la misma es de menor calidad, ya que la deuda a largo plazo tiene un vencimiento más lejano y hay mayores posibilidades de poder pagar. La misma expresa que la empresa posee 0,10 pesos de deuda a corto plazo por cada peso de deuda total.

## **2.1.3 Razones que expresan Eficiencia Operativa.**

Las razones de actividad o eficiencia operativa explicadas en el Capítulo I miden la eficiencia con que se están administrando los recursos.

En este trabajo se analizarán las siguientes:

- Rotación de los Capitales Ajenos.
- Rotación de los Inventarios.
- Rotación de Cobros y Pagos.
- Rotación de los Activos Fijos.
- Rotación de Caja.
- Rotación del Activo Circulante.

## **Análisis de la Rotación de los Activos Totales.**

La rotación de los activos totales mide las veces que la entidad recupera la inversión y se evalúa de favorable cuando se obtiene una tendencia creciente, pues hay una mayor recuperación de la inversión. A continuación se muestra su análisis:

| ו השבה זו ויטועטוטוו על וטט הלוויטט ויטועולט |       | UNI. MIT      |               |                 |                  |
|----------------------------------------------|-------|---------------|---------------|-----------------|------------------|
| <b>Indicadores</b>                           | U/M   | Años          |               | Variación       |                  |
|                                              |       | 2010          | 2011          | <b>Absoluta</b> | <b>Relativa</b>  |
| <b>Ventas Netas</b>                          | \$    | 13 050 840.00 | 15 946 688.00 | 2895848.00      | 122 <sub>1</sub> |
| <b>Activo Total</b>                          | \$    | 38 084 994.00 | 44 389 158.00 | 6 304 164.00    | 117              |
| Rotación del<br><b>Activo Total</b>          | Veces | 0.34          | 0.35          | 0.01            | 103              |
| <b>Ciclo del Activo</b>                      | Días  | 1059 días     | 1029 días     | (30)            | 97               |

**TABLA #10. Rotación de los Activos Totales UM: MN**

#### *Total* **Fuente: Estados Financieros Empresa Producción Industrial Sancti Spíritus.**

En la **Tabla #10** se observa la rotación de los activos totales. Está en el orden de los 0.35 veces al año, lo que significa que la entidad recupera el valor de la inversión cada 1029 días, lo que representa un período de recuperación de la inversión de tres años aproximadamente y disminuye con relación al año anterior en 30 días.

Los factores que han influido son:

- Incremento de las ventas netas en \$2 895 848.00 con respecto al año 2010.
- Crecimiento de los activos totales con respecto al año anterior en unos \$6 304 164.00.

### **Análisis de la Rotación de los Inventarios**.

El análisis de la rotación de los inventarios tiene como objetivo dar a conocer el número de veces que los inventarios se realizan. En la medida que la entidad acelere la rotación de los inventarios obtiene un resultado más favorable, pues disminuye la inmovilización de las mismas. A continuación se muestra su análisis:

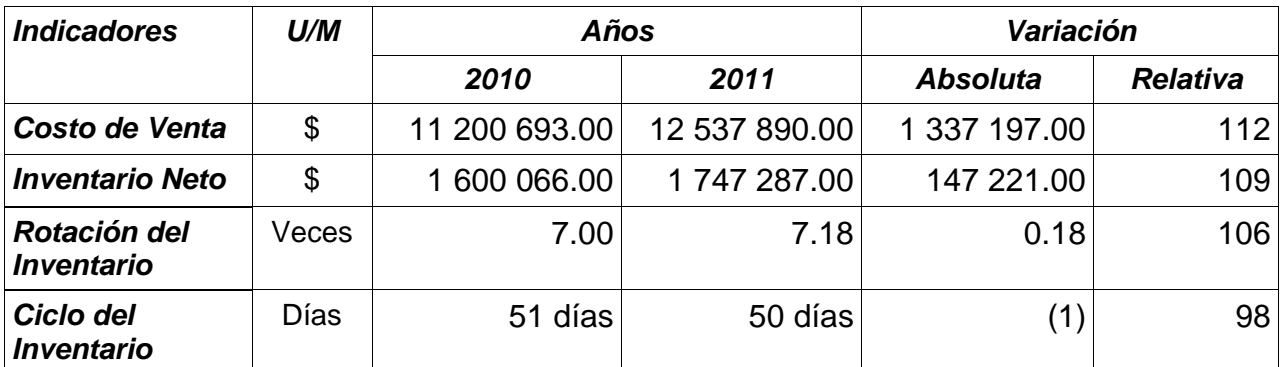

**TABLA #11. Rotación de los Inventarios UM: MN**

**Fuente: Estados Financieros Empresa Producción Industrial Sancti Spíritus**

Como se muestra en la **Tabla #11** los inventarios rotan 7.18 veces al año, aumentando dicha rotación con respecto al año anterior en 0.18 veces. En este análisis se aprecia que los inventarios no rotan como es debido, el ciclo establecido es de 30 días obteniéndose la rotación cada 50 días, notándose una disminución en el ciclo de rotación de 1 días con respecto al año 2010, hay que tener en cuenta que mientras mayor sea el ciclo más riesgo se corre de tener materiales ociosos o pérdidas en la producción en procesos.

#### **Análisis de la Rotación de las Cuentas por Cobrar.**

El período promedio de cobranzas es muy importante pues inciden en el éxito o fracaso de la gestión y política de cobro de una entidad.

El índice de rotación de las cuentas por cobrar mide las veces que dichas partidas se convierten en dinero, reflejando la eficiencia en el trabajo de la entidad con relación al otorgamiento y cobro de sus clientes.

Acorde a lo legislado en la Resolución 101/2011 del Banco Central de Cuba el período promedio de cobranzas debe congeniarse con el cliente y figurar en el contrato así como los instrumentos de pago a utilizar, proponiéndose como término de cobros y pagos 30 días, margen utilizado. A continuación se muestra su análisis:

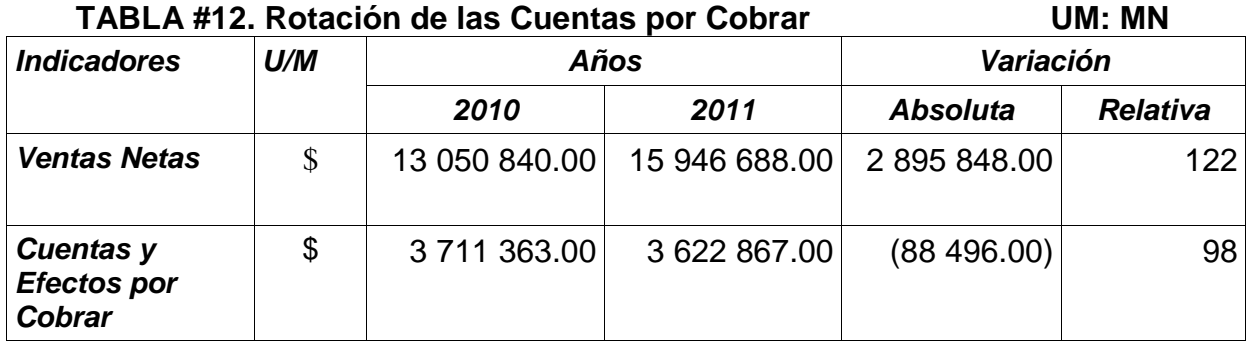

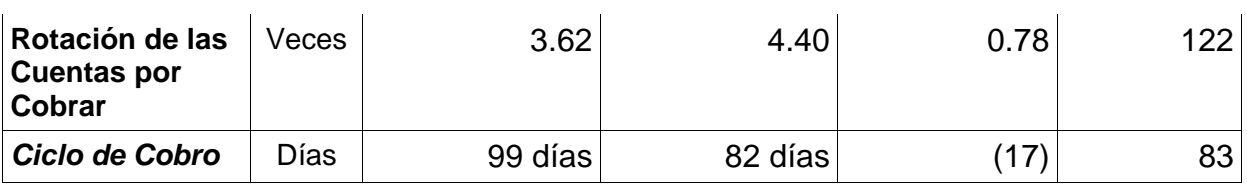

**Fuente: Estados Financieros Empresa Producción Industrial Sancti Spíritus**

Como se observa en la **Tabla #12** el período promedio de cobro es de 144 días, de esto se deriva que dicha entidad, dentro de la gama de clientes se encuentra la Empresa de Servicios, la cual por el Ministerio de Finanzas y Precios establece que la misma pague a la empresa Comercializadora del SIME, DIVEP Sancti Spíritus en un término de 120 días, aun así, el aumento de las Cuentas por Cobrar en el 2009 se deriva de un incremento en las ventas de los Inventarios de Piezas de Repuesto destinada a la reparación de efectos electrodomésticos del Programa de Ahorro de Electricidad.

## **Análisis de la Rotación de las Cuentas por Pagar.**

Este análisis muestra las veces que la empresa ha tenido que pagar durante el año a los proveedores y está estrechamente relacionado con las cuentas por cobrar, A continuación se muestra su análisis:

#### **TABLA #14. Rotación de las Cuentas por Pagar UM: MN**

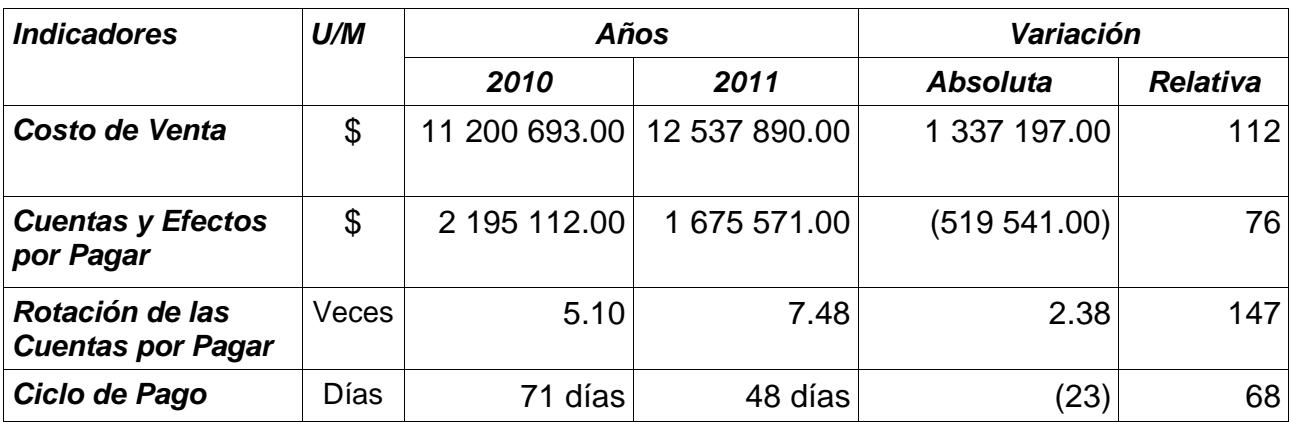

#### **Fuente: Estados Financieros Empresa Producción Industrial Sancti Spíritus**

En el período que se analiza tomando en consideración la **Tabla #14** apreciamos que el período promedio de pago es de 48 días, es importante que aunque el ciclo de pago se encuentra cerca del rango establecido la empresa siga de cerca la situación

de los pagos ya que, según establece el Ministerio de Finanzas y Precio representan deudas a liquidar en un período de 40 días. Este indicador se comporta de manera aceptable en el periodo que se ocupa, pero si se compara la rotación de las cuentas por cobrar respecto a las cuentas por pagar, la situación en la empresa es preocupante ya que se cobra a los clientes después de pagar a los proveedores.

### **Análisis de la Rotación de Caja.**

La rotación de caja muestra la eficiencia con que la entidad ha utilizado su efectivo en el pago inmediato de la deuda a corto y a largo plazo. A continuación se muestra su análisis:

# **TABLA #16. Rotación de Caja** (1999) **UM: MN**

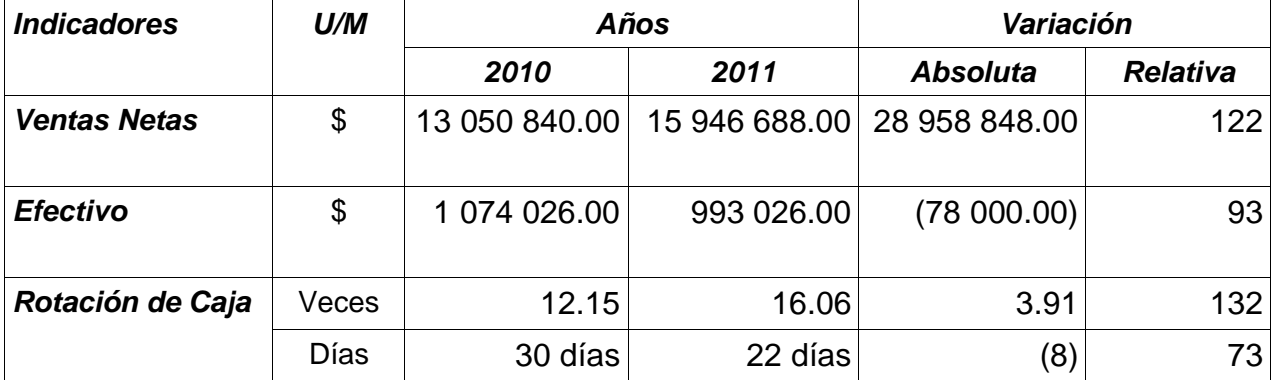

**Fuente: Estados Financieros Empresa Producción Industrial Sancti Spíritus.**

Como se observa en la **Tabla #16** la rotación del efectivo viene creciendo desde el año 2010 hasta el periodo actual en 3.91 veces, o sea, disminuyendo su rotación en 18 días con respecto al año 2010. Esto demuestra que el efectivo ha ido disminuyendo, lo que expresa que va perdiendo inmovilidad.

En esto influyen los siguientes factores:

- Disminución del efectivo en 78 000.00 pesos con respecto al año anterior.
- Aumento de las ventas en 2 895 848.00 pesos con respecto al año anterior.

## **Análisis de la Rotación de los Activos Fijos.**

Esta razón mide las veces en que la empresa recupera el valor de sus activos fijos, y se evalúa de favorable en la medida que se obtiene una tendencia creciente. A continuación se muestra su análisis:

## TABLA #17. Rotación de los Activos Fijos **Inferiores Electivas COM: MN**

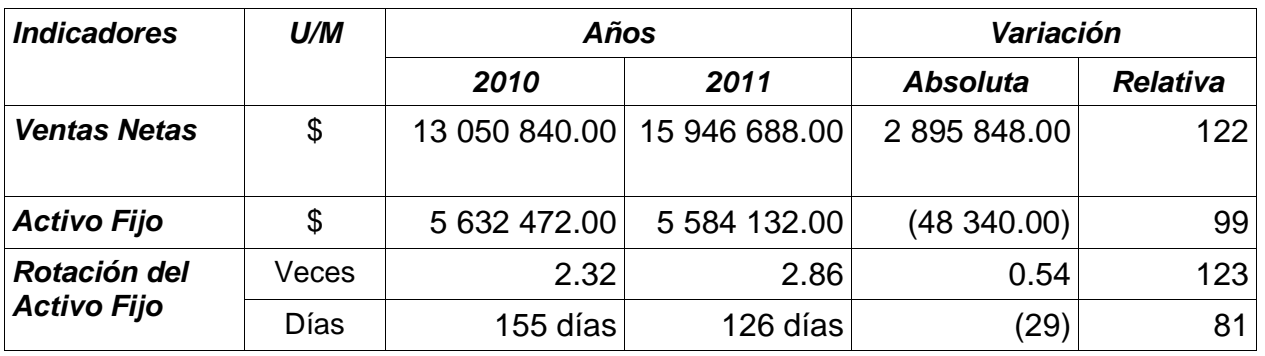

**Fuente: Estados Financieros Empresa Producción Industrial Sancti Spíritus**

En la **Tabla #17** se muestra un ligero incremento de la rotación de los activos fijos de \$48 340.00 con respecto al año 2008 debido a que el activo fijo ha disminuido en \$20 082.56. La entidad recupera el valor de los activos 2.86 veces al año, es decir, cada 126 días, lo que demuestra que la administración debe tomar decisiones para acelerar este indicador y logra una explotación más eficiente de las capacidades instaladas.

## **Análisis de la Rotación del Activo Circulante.**

La rotación del activo circulante tiene como objetivo mostrar las veces que la entidad recupera su inversión en circulante, es decir, expresa la relación entre la inversión y los niveles de ventas generados. A continuación se muestra su análisis:

## **TABLA #18. Rotación del Activo Circulante UM: MN**

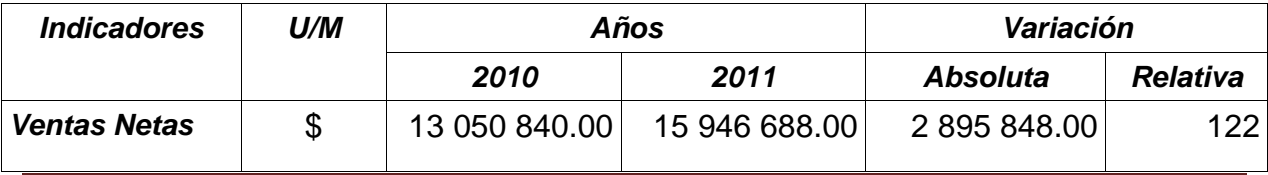

**Página 46**

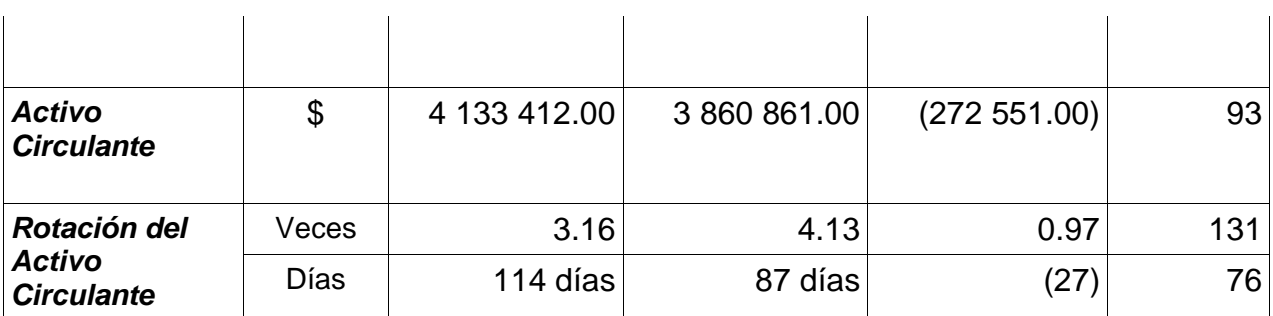

### **Fuente: Estados Financieros Empresa Producción Industrial Sancti Spíritus**

Como se aprecia en la **Tabla #18** el activo circulante rota 4.13 veces en el período que se analiza, o sea, cada 87 días, disminuyendo la rotación en 27 días con relación al año anterior, dado por:

- Crecimiento de las ventas netas en \$2 895 848.00.

-Decrecimiento del activo circulante con respecto al año 2010 en \$ 272 551.00.

En el análisis anterior se pone de manifiesto que la entidad en el año de análisis generó más ingresos e invirtió más en circulantes.

## **2.1.4 Razones de Rentabilidad.**

Estas razones sirven para evaluar la eficiencia de la gestión y por tanto de su dirección y en este sentido mientras mayor sea la proporción de las ganancias sobre las ventas y los bienes de la entidad ello constituirá un aval al medir el trabajo de quienes la dirigen.

Se analizarán las siguientes razones de rentabilidad:

- Rentabilidad sobre las Ventas Netas.
- Rentabilidad Económica.
- Rentabilidad Financiera.

## **Análisis de la Razón de Rentabilidad sobre las Ventas Netas.**

La razón de rentabilidad sobre las ventas netas muestra la utilidad neta obtenida por peso de venta. Se evalúa de favorable en la medida en que presenta una tendencia creciente. A continuación se muestra su análisis:

#### **TABLA #19. Rentabilidad sobre las Ventas Netas UM: MN**

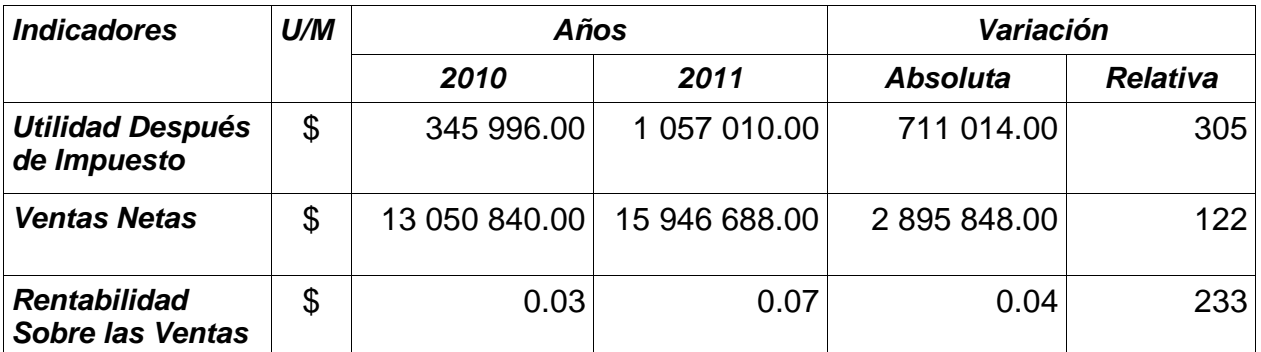

**Fuente: Estados Financieros Empresa Producción Industrial Sancti Spíritus**

La rentabilidad sobre las ventas netas como se muestra en la **Tabla #19** es de 0.07 pesos, mientras que en el año 2010 fue de 0.03 pesos, observándose un crecimiento motivado por:

Crecimiento de la utilidad neta con respecto al año anterior en 711 014.00 pesos, y un crecimiento del nivel de ventas de 2 895 848.00 pesos.

## **Análisis de la Rentabilidad Económica.**

La rentabilidad económica tiene como objetivo medir la utilidad neta por peso de activos totales. A continuación se muestra su análisis:

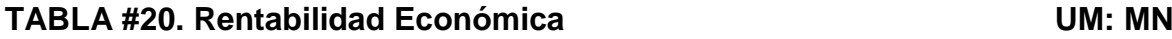

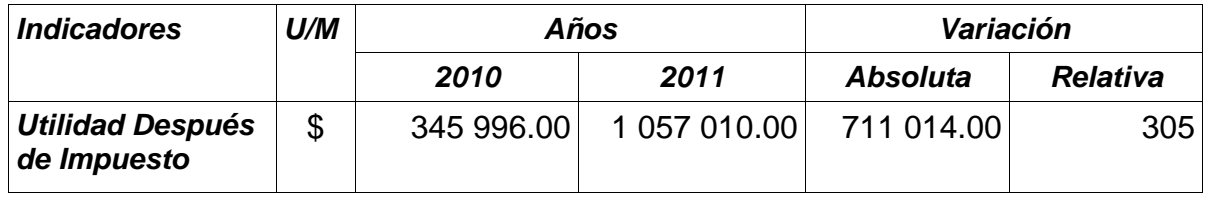

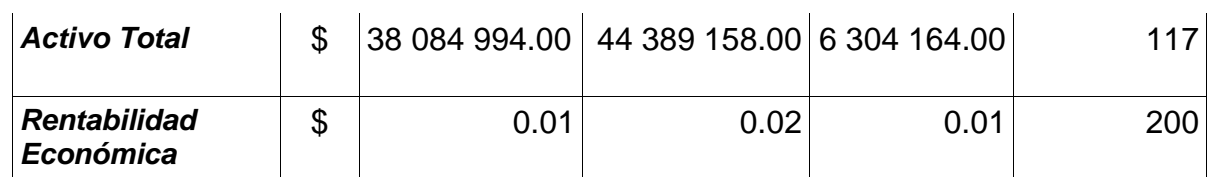

**Fuente: Estados Financieros Empresa Producción Industrial Sancti Spíritus**

En la **Tabla #20** se aprecia que la rentabilidad económica es de un 0.02 pesos del total de la inversión y crece con relación al año anterior en un 0.01 pesos. Los factores que inciden son:

Crecimiento de la utilidad neta con respecto al año anterior en 711 014.00 pesos, sobre un aumento del activo total de 6 304 164.00 pesos.

## **Análisis de la Rentabilidad Financiera.**

La rentabilidad financiera mide la utilidad neta que se obtiene por cada peso de patrimonio. A continuación se muestra su análisis:

**TABLA #21. Rentabilidad Financiera UM: MN**

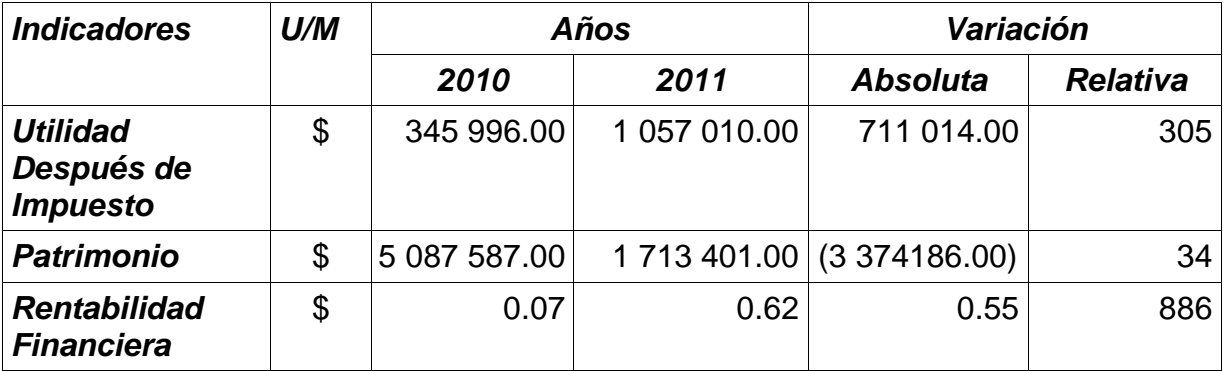

**Fuente: Estados Financieros Empresa Producción Industrial Sancti Spíritus**

La rentabilidad financiera como se observa en la **Tabla #21** es de 0.62 pesos y tiende a crecer con relación al año anterior influyendo el crecimiento de la utilidad neta del período.

## **2.2 Capital de Trabajo.**

El capital de trabajo se define muy frecuentemente como los fondos o recursos con que opera una empresa a corto plazo, después de cubrir el importe de las deudas que vencen también en ese corto plazo, es la parte del activo circulante que se cubre con fuentes de carácter permanente, indica la cantidad de recursos propios con los que cuenta para seguir trabajando normalmente, es el capital operativo de la empresa.

Para un empresario es de gran interés conocer el concepto de capital de trabajo ya que le permite determinar la disponibilidad de dinero para adelantar las operaciones del negocio en los meses siguientes y la capacidad para enfrentar los pasivos circulantes.

El capital de trabajo debe encontrarse en una medida óptima, el exceso y defecto son desfavorables. El exceso muestra una posición sólida pero no lucrativa, en cambio el defecto puede situar a la empresa en una situación débil y peligrosa.

## **2.2.1 Análisis de la estructura del Capital de Trabajo.**

El análisis del capital de trabajo es una valiosa ayuda para la administración de la empresa, le permite comprobar la eficiencia con que están empleándose estos recursos. También es importante para los accionistas y acreedores a largo plazo, que necesitan saber las perspectivas de pagos de sus dividendos e intereses, es muy importante para los bancos comerciales y acreedores a corto plazo para conocer las posibilidades de la empresa de hacerle frente a sus deudas corrientes.

Analizando el valor del capital de trabajo, se podría afirmar que entre mayor sea la diferencia entre activos y pasivos corrientes, mayor será la liquidez general, pero menor será la ganancia.

De lo expuesto anteriormente se hace necesario realizar el análisis de la estructura del capital de trabajo como se muestra a continuación:

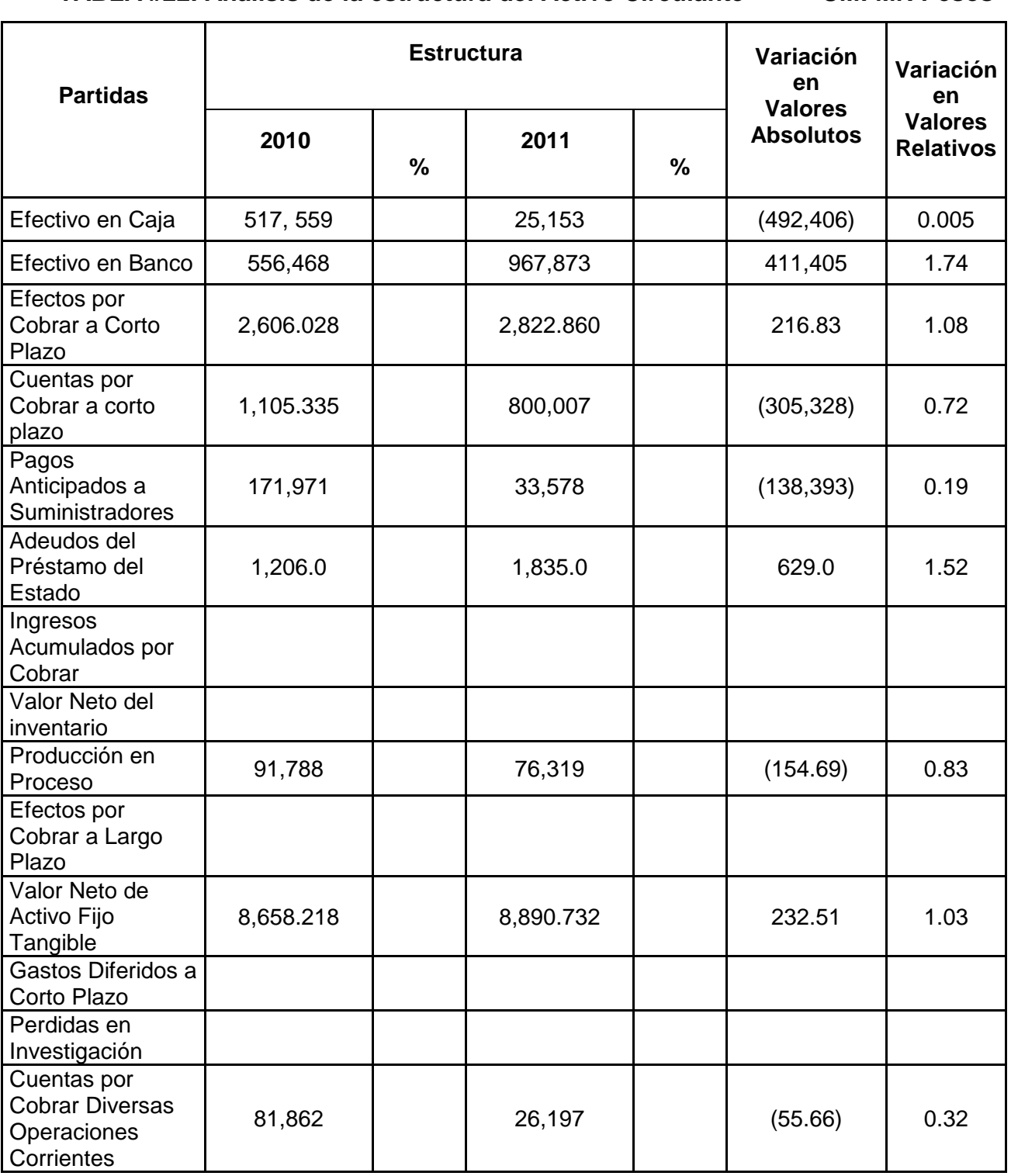

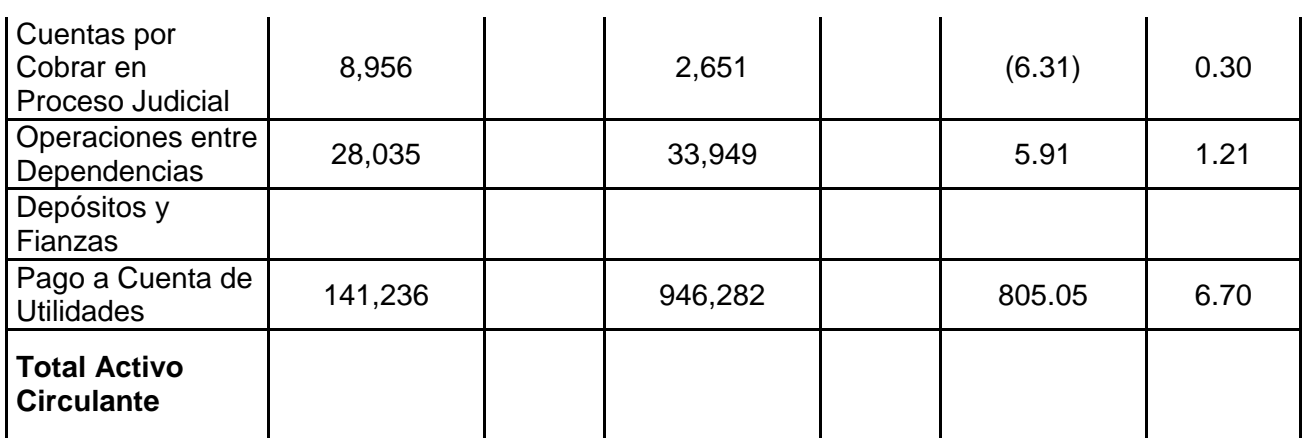

**Fuente: Balance General Empresa Producción Industrial Sancti Spíritus.**

En la **Tabla #22** se puede apreciar un aumento en el Activo Circulante de \$**4.485.010,30** en el año 2009 con respecto al año anterior, el cual estuvo motivado fundamentalmente por el crecimiento de las siguientes partidas:

- Las Cuentas por Cobrar a Corto Plazo aumentaron de un año con otro lo cual obedece al crecimiento que tuvieron las Ventas de los Efectos al Sector Residencial y Estatal. Estas cuentas corresponden a las cuentas por cobrar de las mercancías que se le venden al Sector del Comercio (incluye las Piezas de Repuesto) para la venta y distribución al Sector Residencial. Estas cuentas tienen a nivel de país un tratamiento diferenciado.
- Ingresos Acumulados por Cobrar por \$ 505.865,00 como consecuencia de la venta de Mercancías en Consignación y esta refleja la parte del Margen Comercial que me debe pagar el proveedor de la mercancía por la venta y realización de esta ( Se establece el % de margen que me deben pagar a través del Contrato de Compra –Venta)

A continuación analizaremos los factores que inciden en las variaciones de las partidas que componen la estructura del pasivo circulante:

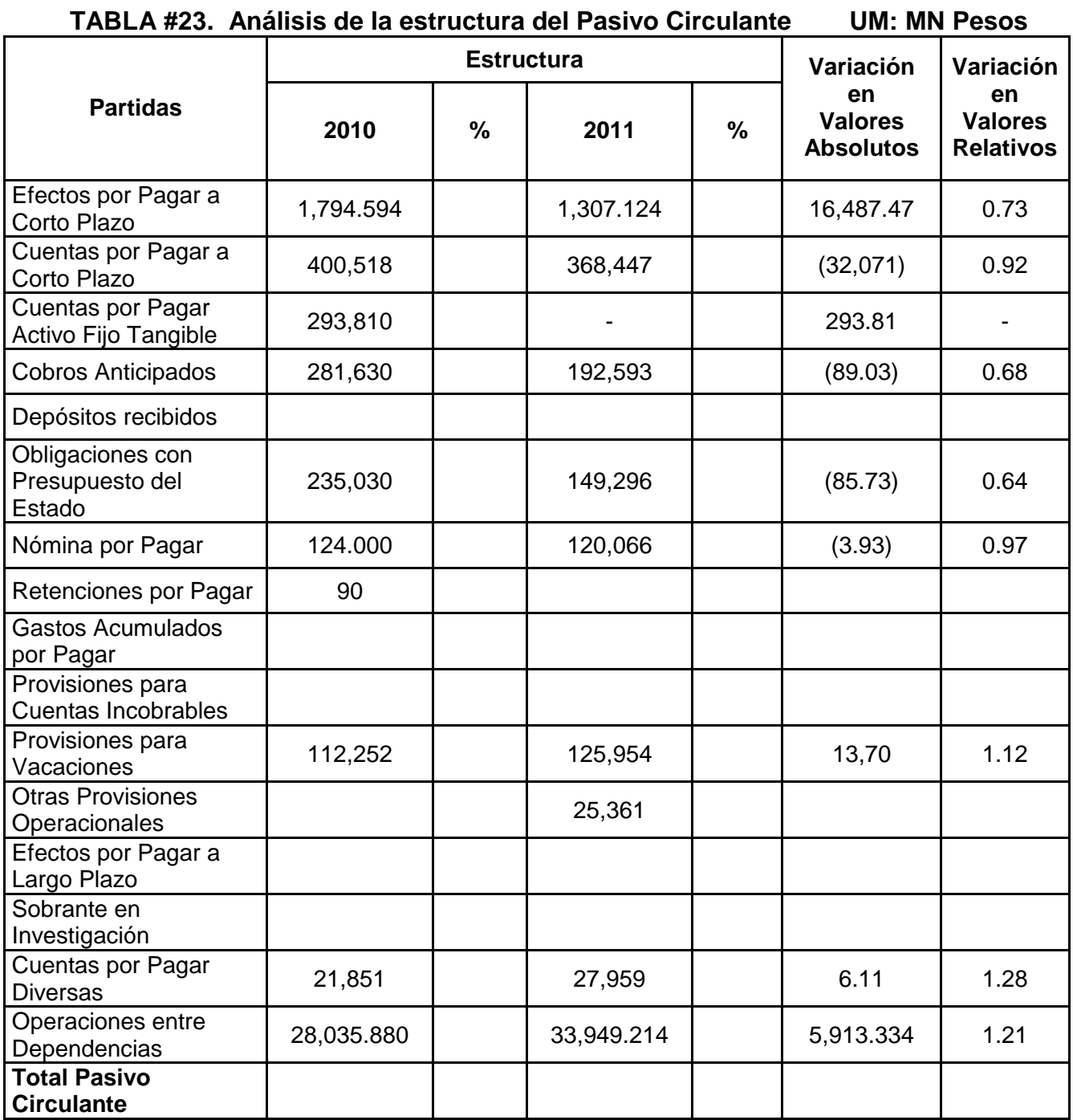

**Fuente: Balance General Empresa Producción Industrial Sancti Spíritus.**

En la **Tabla #23** se observa que el pasivo circulante asciende a \$ **3.861.345,79** pesos con respecto al año anterior, lo que representa en valores relativos el 10.48 por

ciento, lo cual estuvo dado fundamentalmente por el aumento de las siguientes partidas:

- Las Obligaciones con el Presupuesto del Estado tienden a aumentar un año con respecto a otro por \$ 1.928.039,06 como consecuencia de la Venta de Piezas y Repuestos por parte de la Empresa al Sector del MINCIN (Programa Energético), esta venta se realiza de forma minorista y por lo tanto se le aporta el 87% del valor total de las ventas de Piezas y Repuesto mensual a la ONAT, este saldo refleja la obligación del año al cierre de 31/12/2009 ( Impuesto de Circulación)
- Los Sobrante en Investigación aumentan por valor de \$ 21.523,79, debido a que este sobrante se produce por el inventario realizado al finalizar el año y que son mercancías que para poder depurar su estatus (Codificación) hay que declararlos como sobrante y darle entrada al Sistema MINSTRAL (Inventario) con la nueva codificación. El valor final de este sobrante, una vez depurado el inventario, se aporta al Presupuesto.

Analizando la estructura del activo y pasivo circulante estamos en condiciones de determinar las variaciones del capital neto de trabajo.

## **2.2.2 Análisis del Capital de Trabajo Neto.**

El capital neto de trabajo es la parte del activo circulante financiado por fuentes de carácter permanente, es la diferencia entre las categorías del activo y pasivo circulante. Esta razón mide la reserva potencial de tesorería de la entidad y se evalúa de favorable cuando muestra una tendencia creciente.

En el período que se analiza el capital neto de trabajo asciende a \$133 922.00 que crece en \$893 006.00 con relación a igual período del año anterior, análisis que mostramos a continuación:

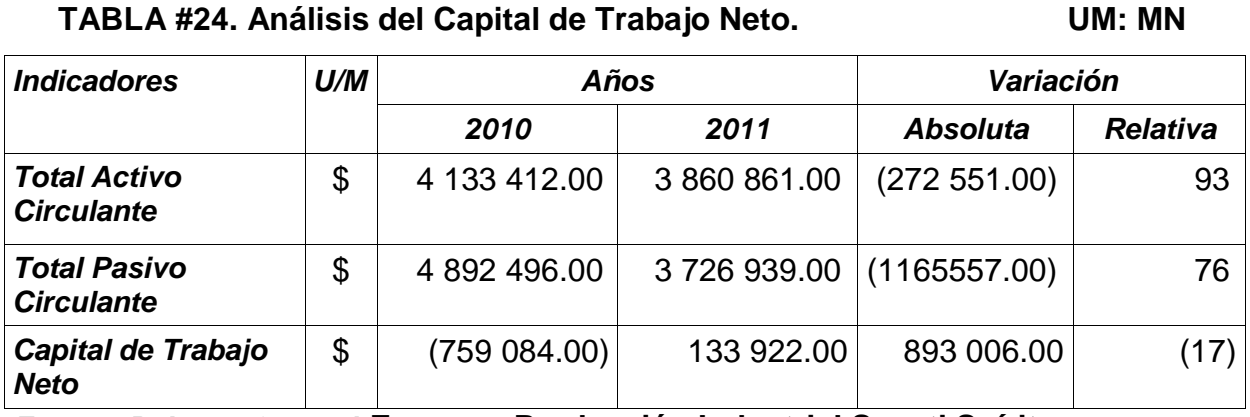

**Fuente: Balance General Empresa Producción Industrial Sancti Spíritus.**

Como se puede comprobar en la tabla anterior en el año 2011 el Capital de trabajo aumentó con relación a igual período del año anterior en \$ 893 006.00, indicador que se comportó de manera favorable ya que demuestra que dicha empresa no corre el riesgo de insolvencia.

### **2.3.3 Análisis del Capital de Trabajo Necesario.**

Para lograr la eficiencia en la administración del efectivo es importante conocer el capital de trabajo necesario. Para el cálculo de este indicador se tienen que tener en cuenta los siguientes aspectos:

- Ciclo de inventario (Período promedio de inventario).
- Ciclo de cobro (Período promedio de cobranza).
- Ciclo de pago (Período promedio de pago).
- Ciclo comercial o ciclo operativo.
- Ciclo de efectivo o ciclo de caja o ciclo de conversión del efectivo.
- Días del período (360).
- Sumatoria de los desembolsos (Total de gastos).
- Consumo promedio diario de efectivo.

#### *Primer Paso*

**Determinar la rotación de los elementos que conforman el ciclo del efectivo.**

- Ciclo de inventario (2010)= 51 días (**Tabla #10**) (2011)= 50 días (**Tabla #10**)
- Ciclo de cobro (2010)= 99 días (**Tabla #11**)

(2011)= 82 días (**Tabla #11**)

Ciclo de pago (2010)= 71 días (**Tabla #13**)

(2011)= 48 días (**Tabla #13**)

# *Segundo Paso*

**Cálculo del ciclo de efectivo.**

# **TABLA #25. Calculo del Ciclo Comercial. UM: Días**

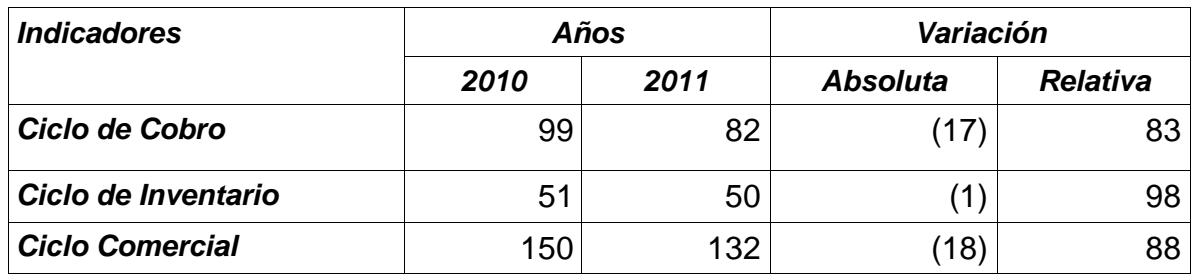

Ciclo de efectivo= Ciclo comercial (**Tabla #25**) – Ciclo de pago (**Tabla #13**)

$$
(2010)= 150 - 71 = 79 \text{ días}
$$

$$
(2011)= 132 - 48 = 84 \text{ días}
$$

# *Tercer Paso*

# **Cálculo del Capital de Trabajo Necesario.**

 Capital de trabajo necesario= Ciclo de efectivo x Consumo promedio diario de efectivo

> $(2010)= 79$  días x 4 246.37 pesos = \$ 335 463.23 (2011)= 84días x 4 753.31 pesos = 399 278.04

Consumo promedio diario de efectivo = Total de desembolsos o gastos Días del período

Total de desembolsos  $(2010) = $ 1 528 694.00$ Total de desembolsos  $(2011) = 1711192.00$ 

Consumo promedio diario de efectivo (2010) = 4 246.37 pesos Consumo promedio diario de efectivo  $(2011) = 4753.31$  pesos

**TABLA # 26. Análisis del Capital de Trabajo Necesario UM: MN**

| <b>Indicadores</b>                                             |    | U/M  | Años       |            | Variación       |                 |
|----------------------------------------------------------------|----|------|------------|------------|-----------------|-----------------|
|                                                                |    |      | 2010       | 2011       | <b>Absoluta</b> | <b>Relativa</b> |
| <b>Ciclo</b><br><b>Efectivo</b>                                | de | Días | 79         | 84         | 5               | 106             |
| Consumo<br><b>Promedio</b><br><b>Diario</b><br><b>Efectivo</b> | de | \$   | 4 246.37   | 4 753.31   | 506.94          | 112             |
| <b>Capital</b><br><b>Trabajo</b><br><b>Necesario</b>           | de | \$   | 335 463.23 | 399 278.04 | 63 814.81       | 119             |

Para determinar si hay exceso o déficit de capital de trabajo se emplea la siguiente fórmula:

#### **Capital de Trabajo Neto – Capital de Trabajo Necesario**

Sustituyendo:

```
$133 922.00 – $ 399 278.04 = $(265 356.04) Déficit de capital de trabajo
```
La entidad obtiene al cierre del año 2011 en el Balance un capital de trabajo neto que asciende a \$133 922.00 que al compararlo con el necesario, presenta un déficit del orden de los \$ 265 356.04 lo que se aprecia en el siguiente gráfico:

## **2.4 Aspectos a considerar para la elaboración del Estado de Flujo de Caja.**

La administración del efectivo es muy importante porque constituye el medio que puede determinar el crecimiento, la sobrevivencia o el cierre de una entidad

económica, pues para evaluar el superávit o déficit se hace imprescindible el análisis de las transacciones que constituyen fuentes y usos de dinero.

Tomando en consideración lo expuesto anteriormente proponemos el flujo de caja aplicando el método indirecto en la empresa objeto de estudio:

EMPRESA DE PRODUCCION INDUSTRIAL SANCTI-SPIRITUS Estado de Flujo de Efectivo Método Indirecto 31 de Diciembre del 2011

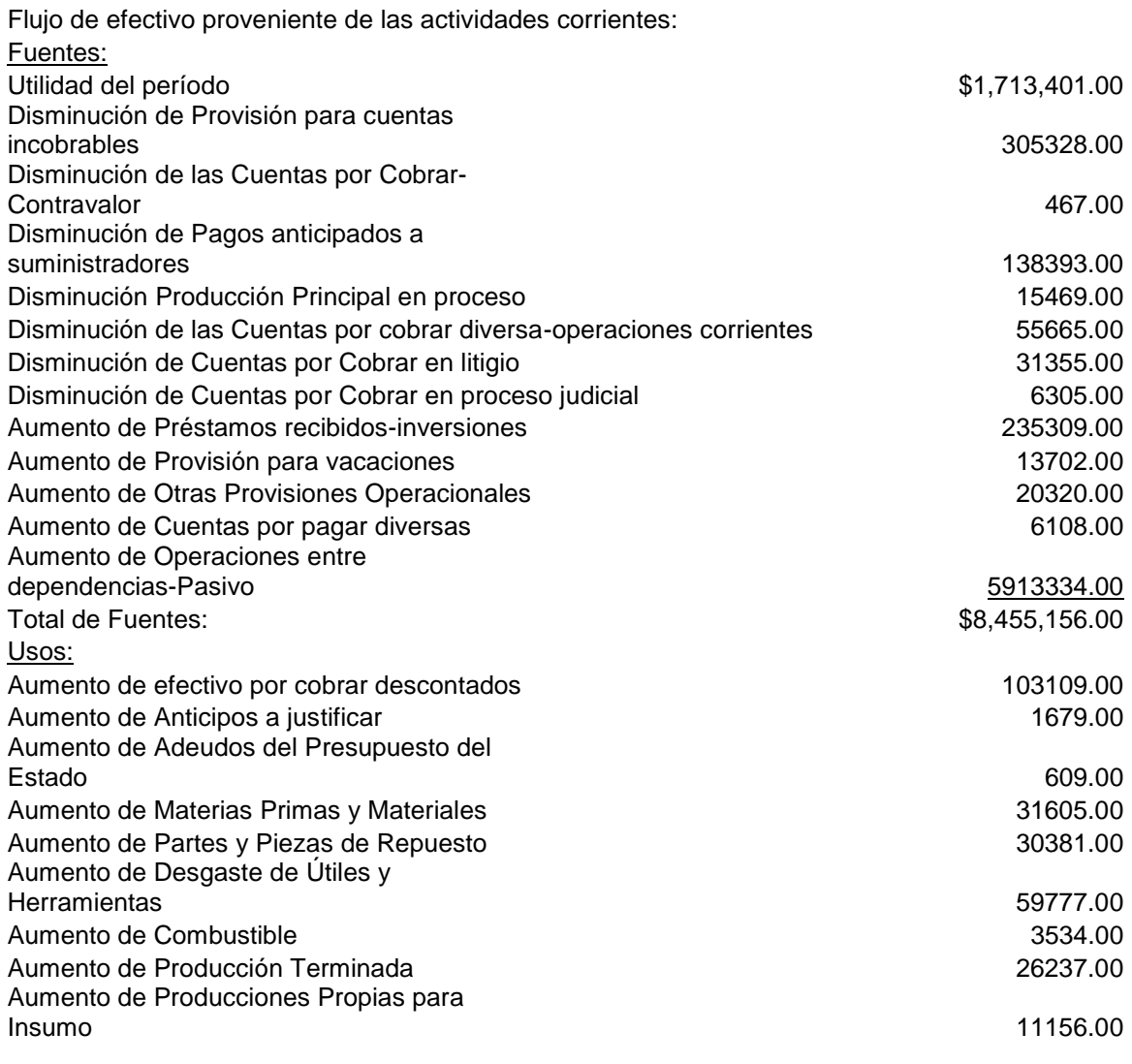

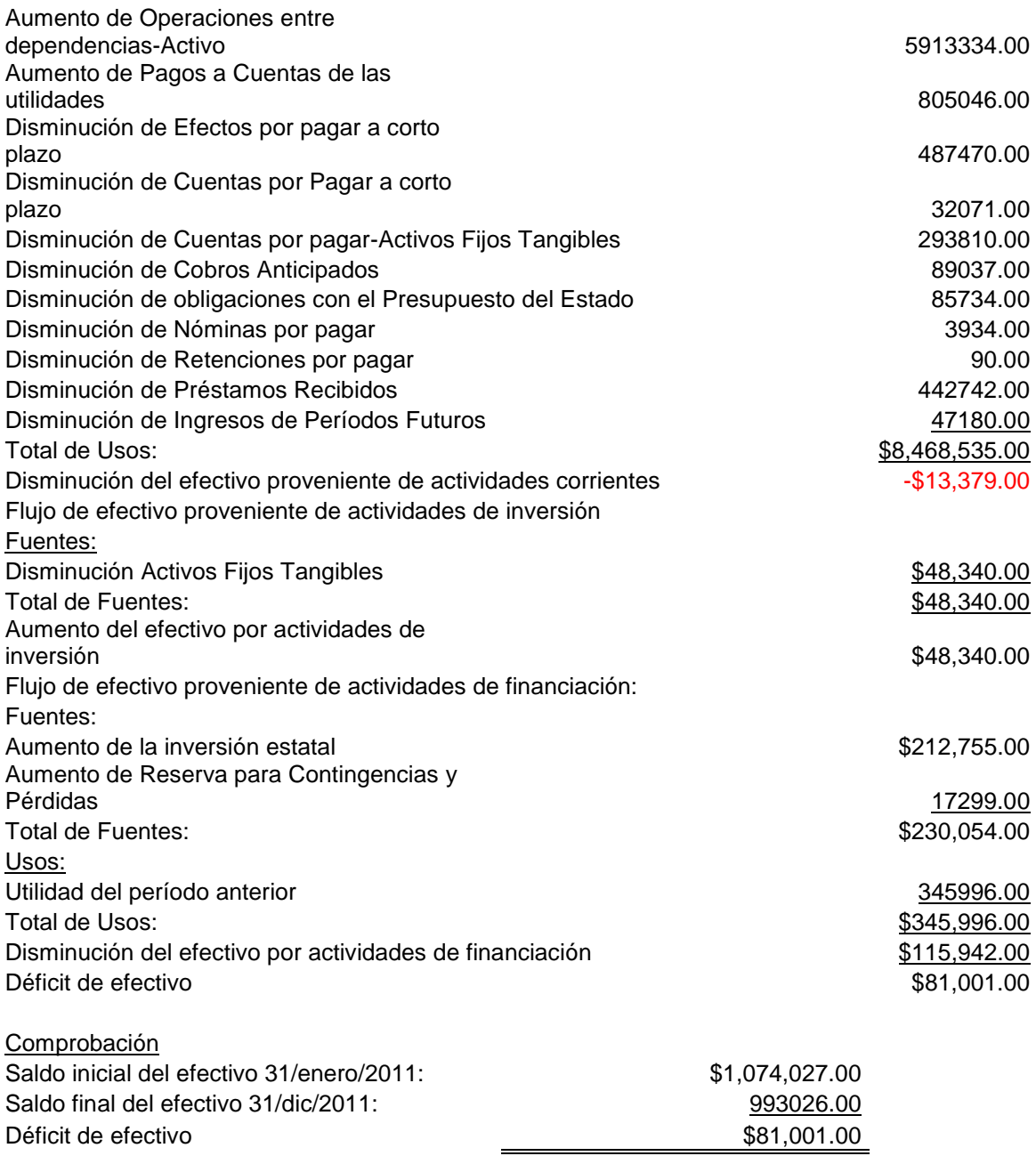

Como se puede apreciar en el Estado de Flujo de Caja existe un déficit monetario dado a la disminución de este recurso en actividades corrientes y en actividades de financiación, ya que como hemos comprobado durante toda la investigación la entidad se está financiando con sus deudas.

Los resultados derivados del proceso de análisis expresan que la entidad no aplica consecuentemente los métodos y técnicas para la toma de decisiones eficientes, que le permitan expresar con razonabilidad las tendencias y variaciones que sufren estas partidas, de ahí que se proceda a tomar decisiones que contribuyan a un mejor control de los recursos tanto materiales, financieros y humanos de dicha entidad

## **CONCLUSIONES**

Atendiendo al estudio realizado, se arribaron a las siguientes conclusiones:

- Una vez efectuado el análisis bibliográfico sobre la aplicación de técnicas para la toma de decisiones eficientes permite elaborar una concepción teórica sustentada en la metodología del conocimiento del materialismo dialéctico.
- De acuerdo a los resultados derivados en el diagnóstico de la situación actual que presenta la entidad, se pudo determinar que el proceso de análisis e interpretación de los Estados Financieros se manifiesta de manera insuficiente, debido a que no utilizan métodos y técnicas idóneos que les posibilite determinar el contexto de las finanzas empresariales.
- La aplicación de técnicas en la Empresa de producción Industrial Sancti Spíritus demostró la necesidad de emplear estos mecanismos, que reúnen los requisitos necesarios para poder llegar a una toma de decisiones eficientes.
- La evaluación de los resultados derivados de la aplicación de técnicas en dicha entidad permitió demostrar que la misma presenta un déficit de capital de trabajo ascendente a 265 356.04 pesos y que las razones que expresan eficiencia operativa se encuentran fuera de los términos establecidos.

## **RECOMENDACIONES**

- Aplicar por parte de la junta directiva de la Empresa Comercializadora del SIME, DIVEP Sancti Spíritus las decisiones derivadas de la aplicación de los métodos y técnicas, que contribuyan a mejorar las insuficiencias detectadas.
- Proponer su generalización a otras entidades del territorio relacionadas con la actividad u otras que presenten las mismas limitaciones y sea una necesidad la aplicación del mismo.
- Continuar mejorando la funcionalidad del procedimiento desde el punto de vista teórico y práctico que contribuya a su generalización a otras entidades considerando sus características propias.

### Bibliograf…a

- ð· Žlvarez L€pez, Jos•: Anflisis de Balance, Auditor.a e Interpretaci€n, Editorial DONOSTIARRA, Espa<sub>n</sub>a 1998.
- ð· Amat Salas, Oriol: Anƒlisis de los Estados Financieros.
- ð· Ben'tez Miranda, Miguel Žngel y Miranda Dearribas, Mar'a Victoria: Contabilidad y Finanzas para la Formaci€n de los Cuadros de Direcci€n,Cuba 1997.
- ð· Bolten, Steven E.: Administraci€n Financiera. Universidad de Houston. Editorial Limusa S.A. Balderas 95, M•xico. DF.
- ð· Colectivo de Autores. Material de Consulta Anƒlisis e Interpretaci€n de Estados Financieros. II Programa de Preparaci€n Econ€mica para Cuadros. Cuba, 2005.
- ð· Ferruz, Luis: Direcci€n Financiera. Universidad Zaragoza. Primera Edici€n. Septiembre de 1994.
- ð· Fundamentos de Financiaci€n Empresarial. Cuarta Edici€n.
- ð· Gil Morell, In•s M: Tesis de Doctorado ˆAnƒlisis de la cadena de impagos d el sistema empresarial cubano‰. 1999.
- ð· Gitma, Laurence: Fundamentos de Administraci€n Financiera.
- ð· G€mez, Geovanny E.: Art, culo Administraci€n del Capital de Trabajo -[www.google.com,](www.google.com) noviembre 2003.
- ð· G€mez, Geovanny E.: Art,culo El Estado de Origen y Aplicaci€n de Fondos -[www.gestiopilis.com,](www.gestiopilis.com) 2004.
- ð· Guajardo Cant‡, Gerardo: Contabilidad Financiera. Segunda Edici€n. M•xico 1984.
- ð· Guevara de la Serna, Ernesto. Comparecencia en el programa de televisi€n ˆInformaci€n P‡blica‰. Peri€dico Granma (La Habana) 26 de febrero de 1964.
- ð· Kennedy, Ralf Dale. Estados Financieros Forma, Anƒlisis e Interpretaci€n. Ralf Dale Kennedy. M•xico. Lemusa. Noriega editores 1986.
- ð· Le€n Vald•s, Cesar A.: Art,culo Construcci€n de un Estado de Flujo -<www.google.com>, 2003.
- ð· Meigs and Meigs J: Contabilidad la base para decisiones gerenciales Editorial Megran Hill Interamericana. M•xico 1990. Impresora y Editorial Xalco SA

Pag 590-604 y 615-636.

- Ministerio de la agricultura. Manual del contador.
- Ministerio de Finanzas y Precios. Normas Generales de la Contabilidad.
- Moreno, Joaquín: Las Finanzas en la Empresa. Cuarta Edición. México 1989.
- Name, Alberto: Contabilidad Superior. Cuba 1980.
- Name, Alberto. Contabilidad Superior. Alberto Name. La Habana Editorial Orbe 1975.
- Nazco Franquiz, Berto M. El Análisis Económico en Función de la Dirección Empresarial. Universidad Central de Las Villas, 1989.
- PCC. Relación Económica Quinto Congreso del PCC. Editora Política. La Habana, 1997.
- PCC. Tesis y Resoluciones. Primer Congreso del PCC, D.O.R del Comité Central del PCC. La Habana, 1976.
- Rodríguez González, Lidia Esther. Principios Básicos del Análisis Financiero Contable. Diplomado en Economía Global. Centro de Estudios de Economía y Planificación "Juan F. Loyola". La Habana, abril 2002.
- Santandeur, Elíseo: El Chequeo de la Empresa. Ediciones Gestión 2000 S.A. Primera Edición Enero 1993.
- Shim, Jack. Teoría y Problemas de Contabilidad Administrativa. México 1987.
- Sito, Araceli: Análisis Financiero para Detectar las Causales de Insuficiencia Monetaria en la Empresa de Producciones Metálicas. Febrero 1999.
- Urquijo de la Puente, José Luis: Análisis para Decisiones Financieras. Madrid. Duesto 1991.
- Valenzuela Ramírez. Contabilidad Comercial. México. DF. Editora Lemus 1992.
- Weston, J. Fred y Capeland, Thomas E.: Fundamentos de Administración Financiera. Novena Edición. México 1996.
- Weston, J. Fred: Finanzas y administración. Novena Edición. México 1997.
- Weston, J y Brigham: Fundamento de Administración Financiera, Décima Edición, Editorial MC Grauw-Hll Interamericana. México S.A., de CV. México 1996.

**Anexo No. 1**

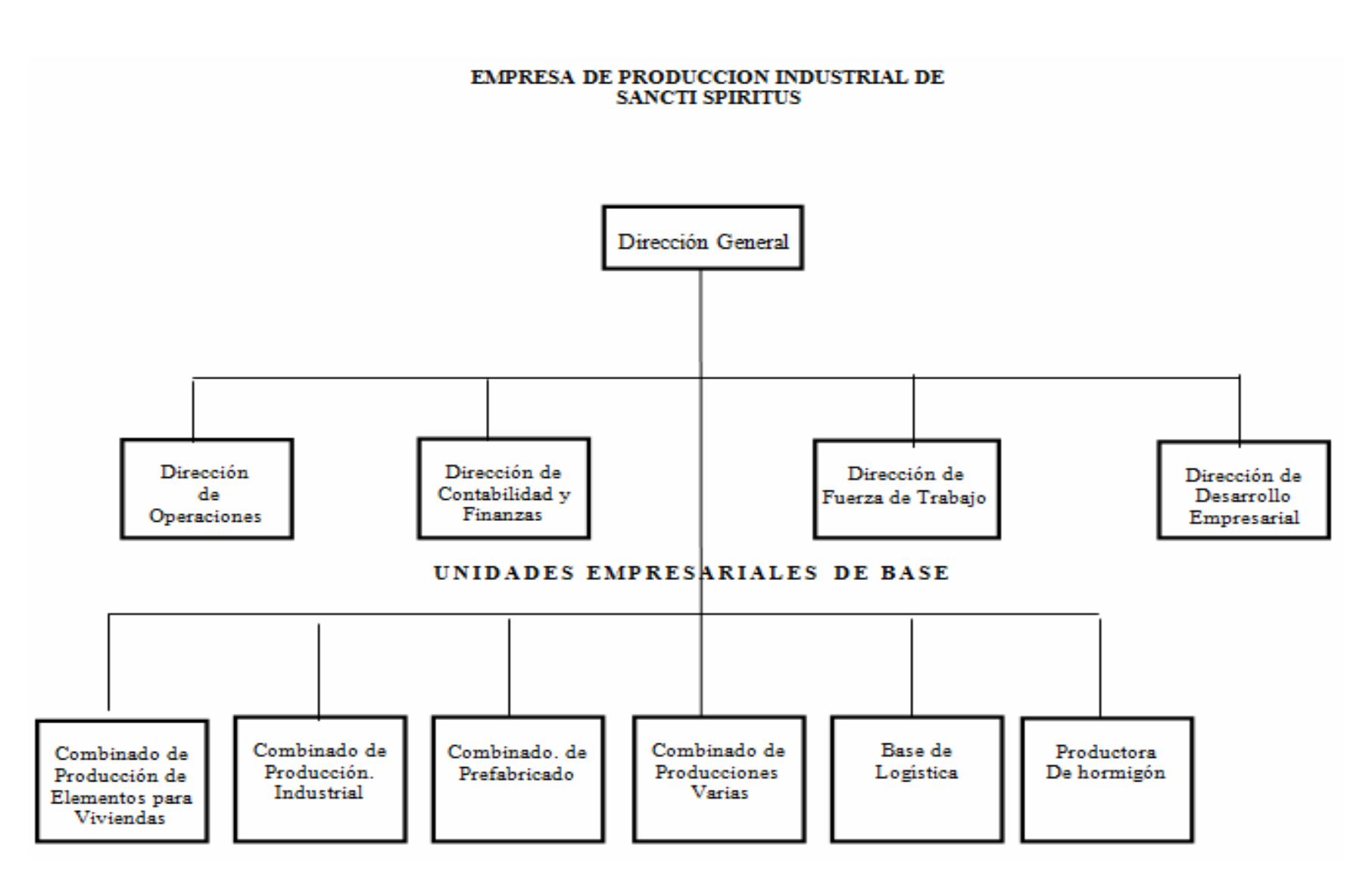

# **Anexo No. 2**

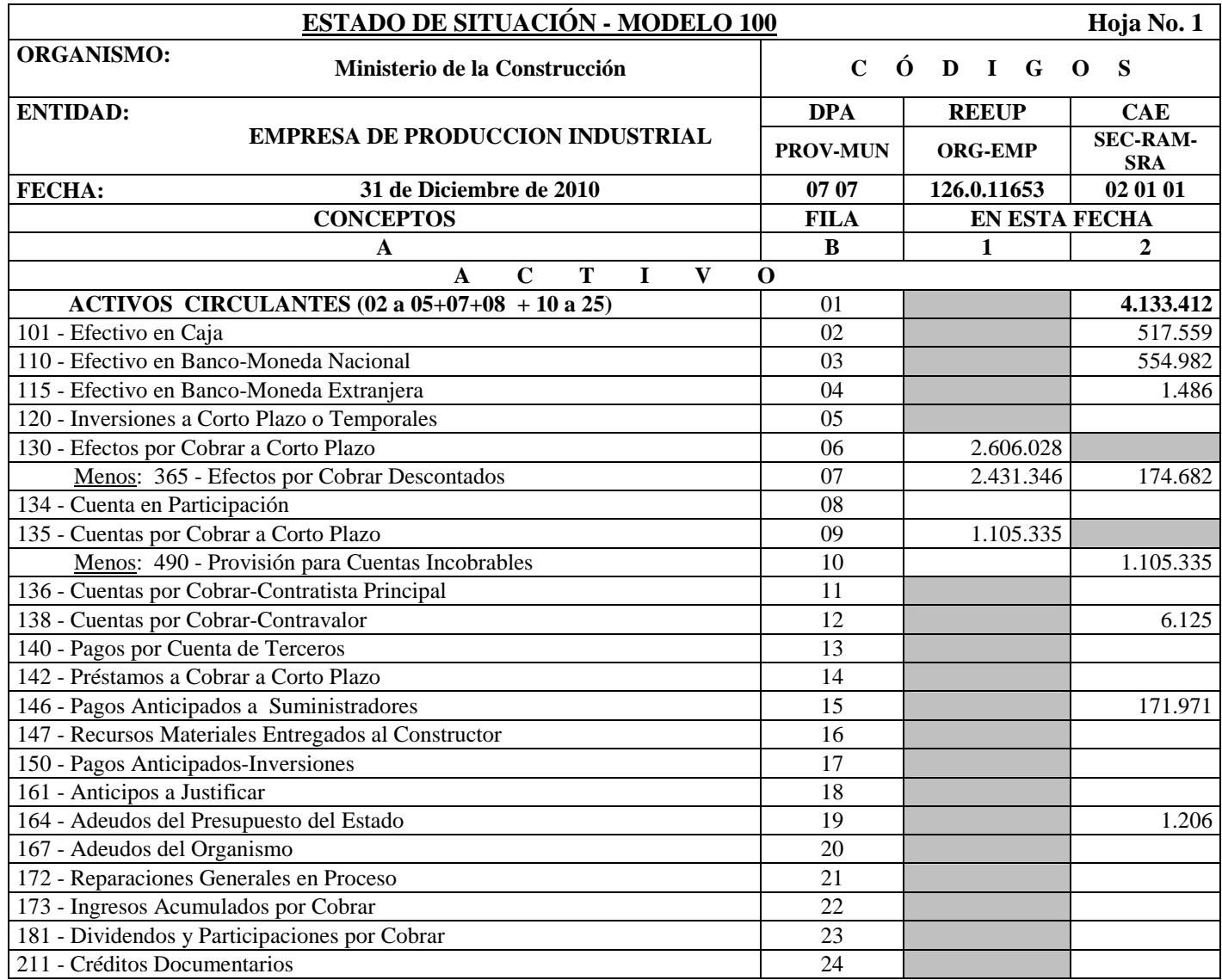

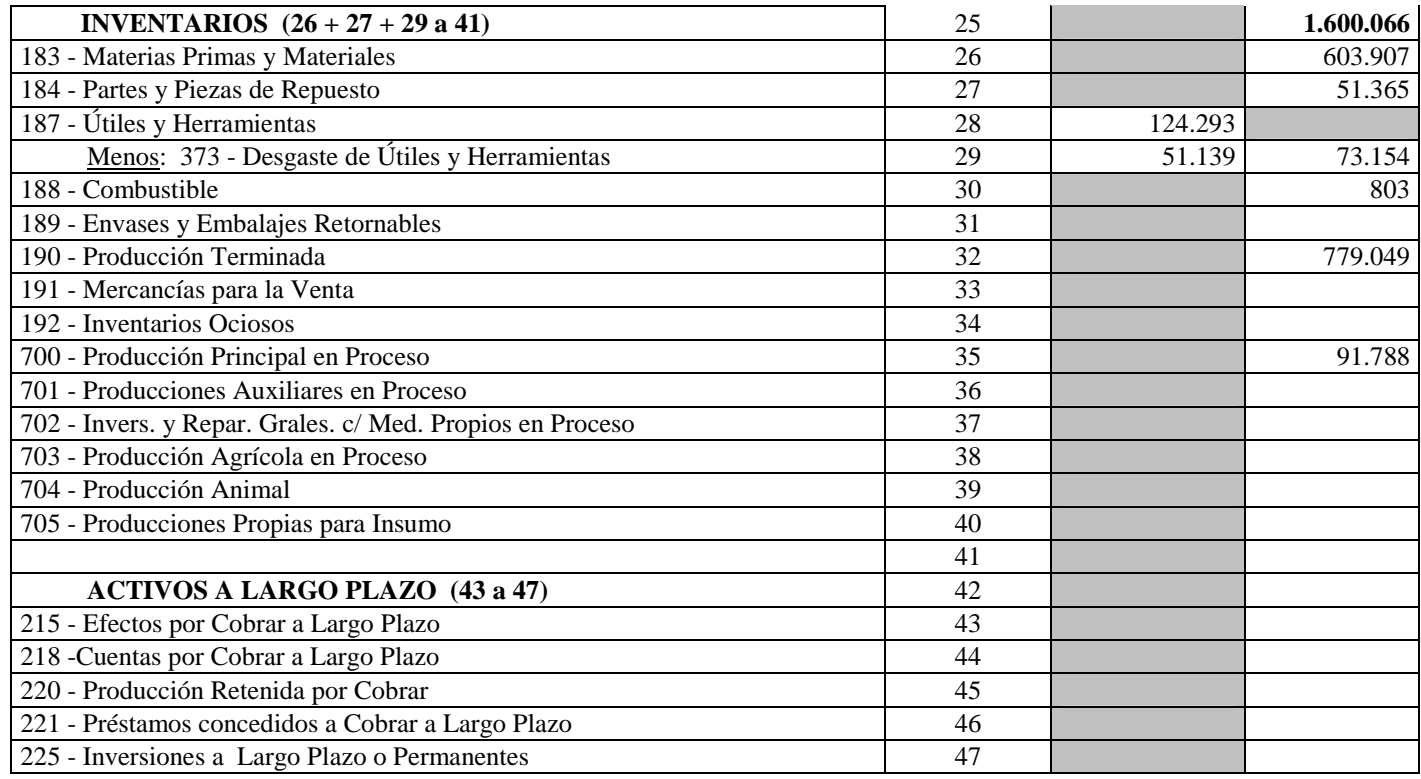

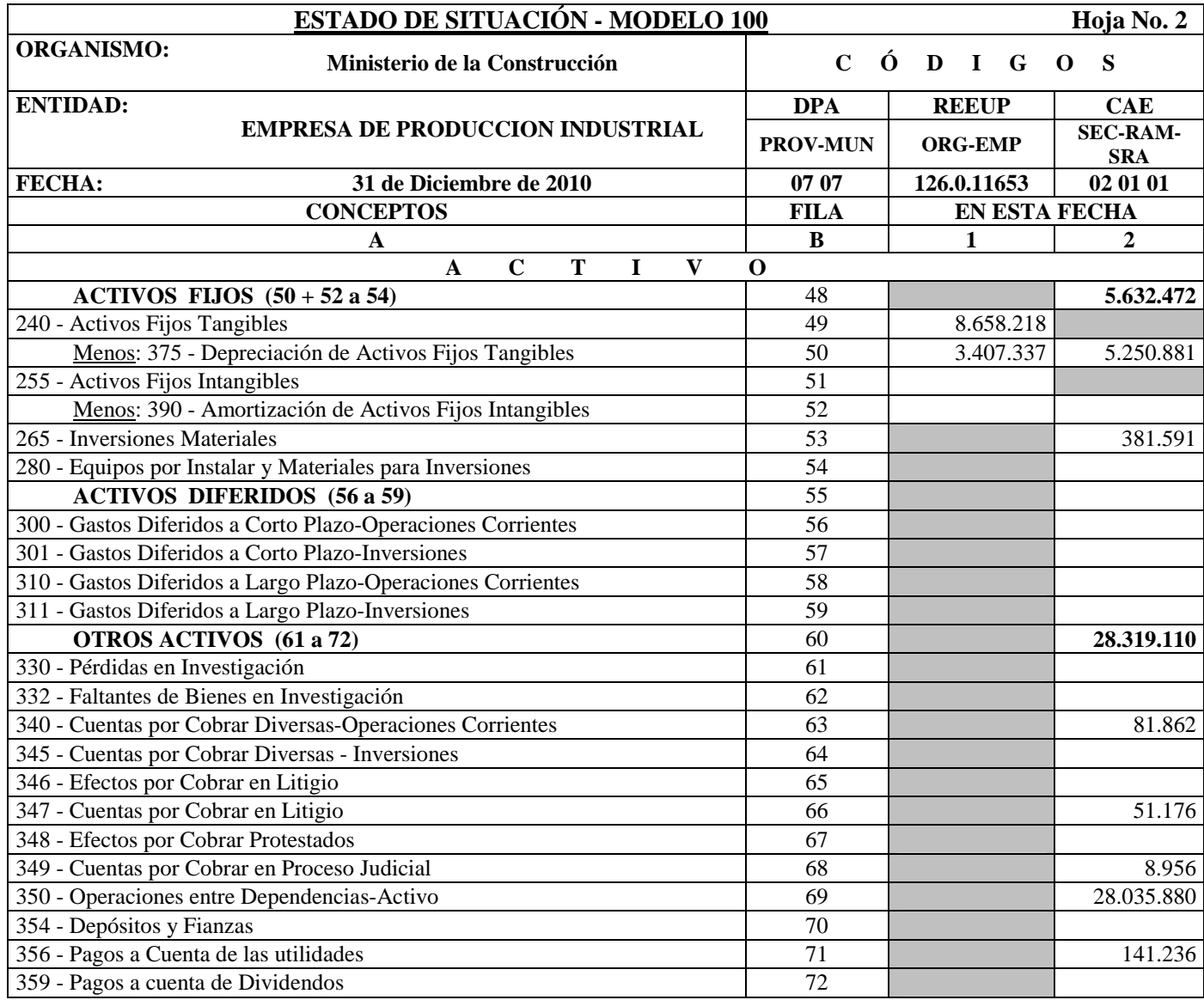

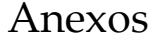

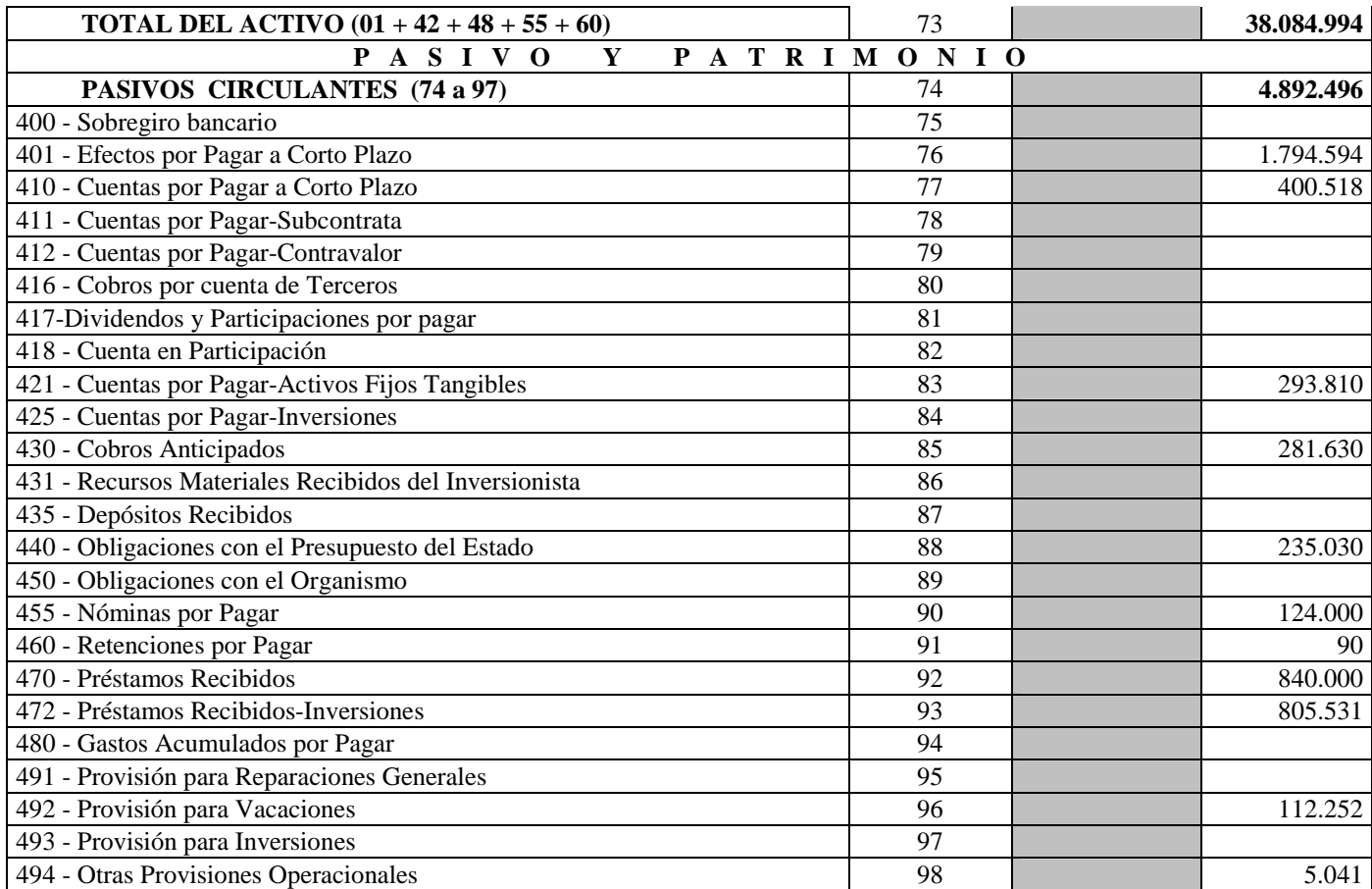

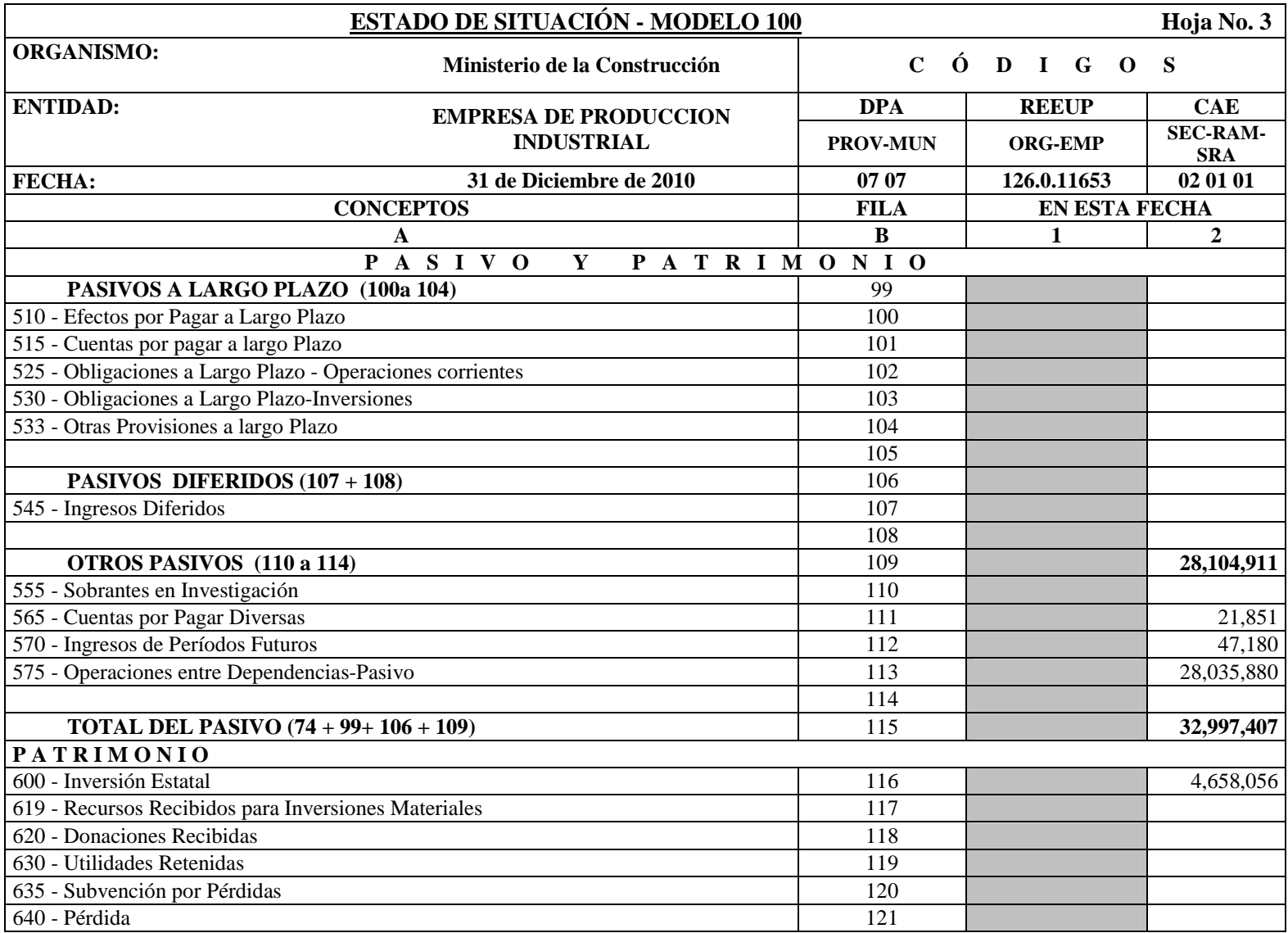
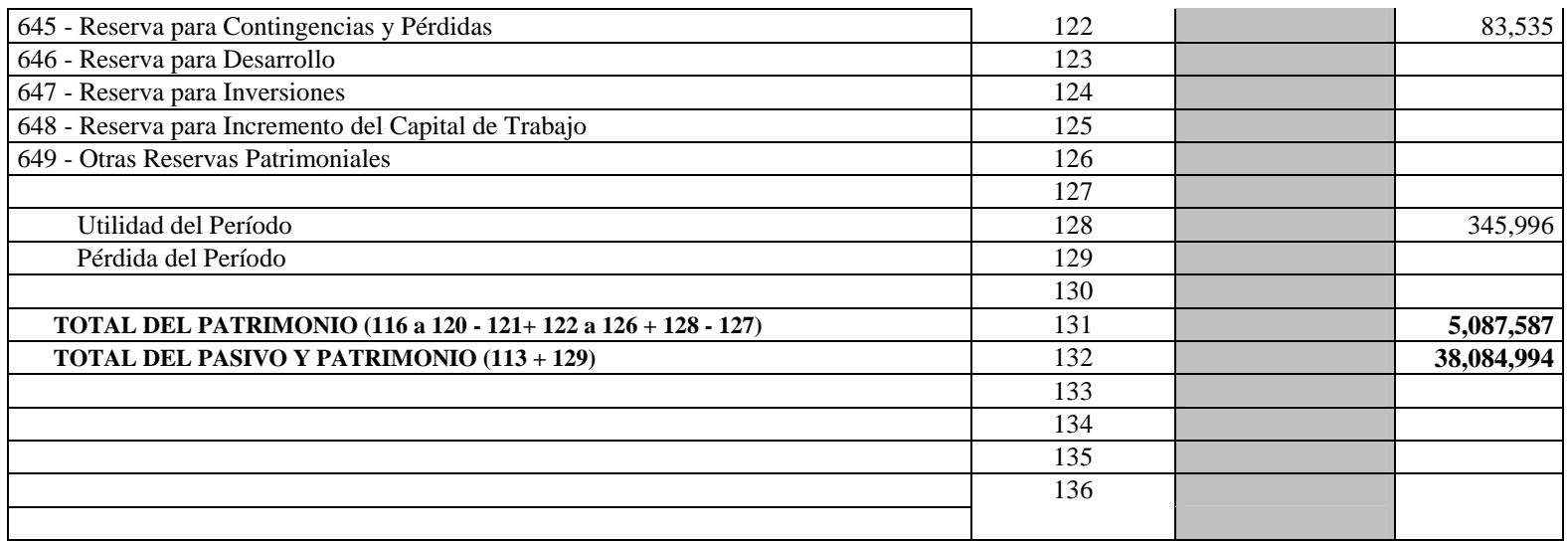

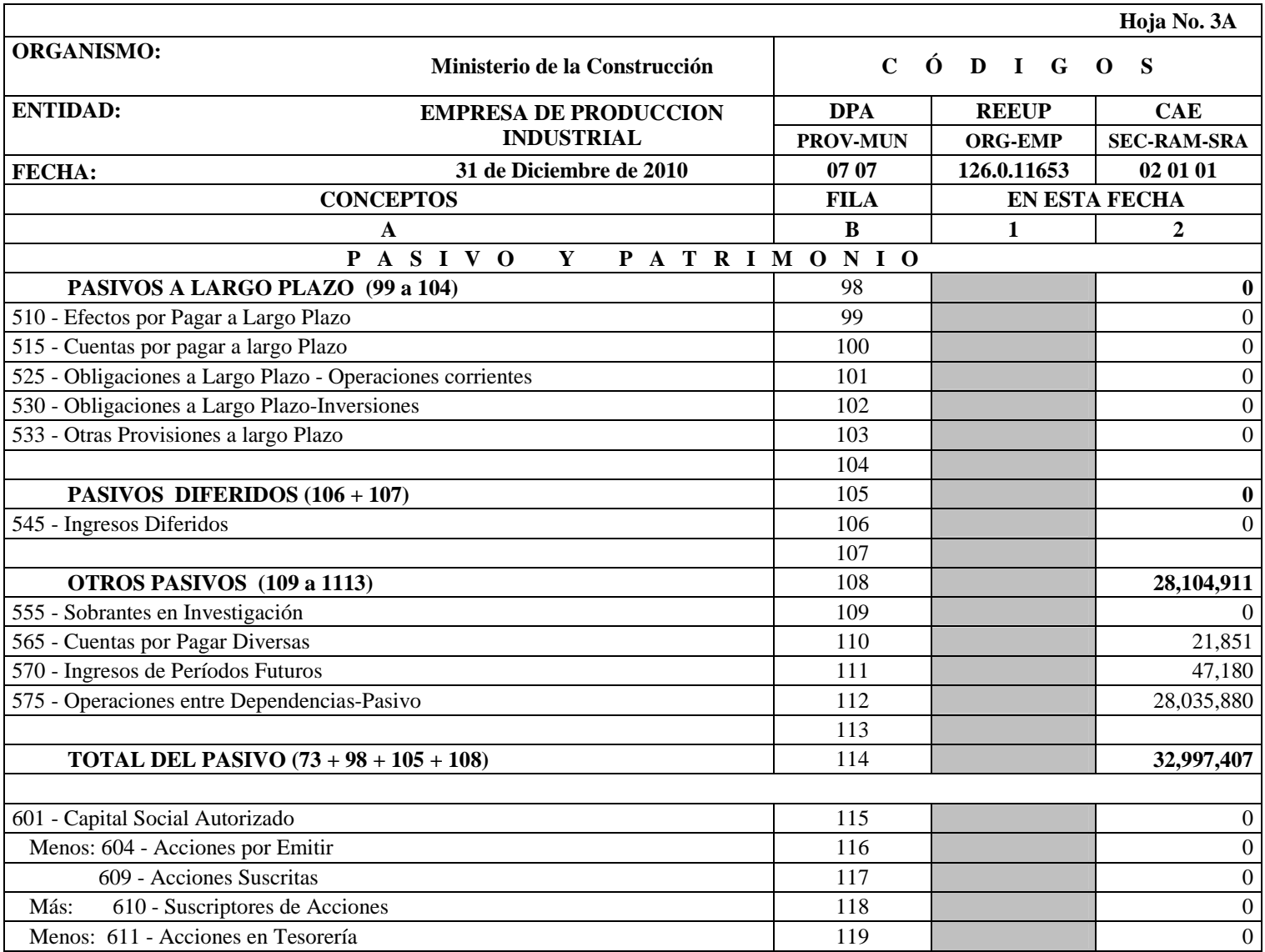

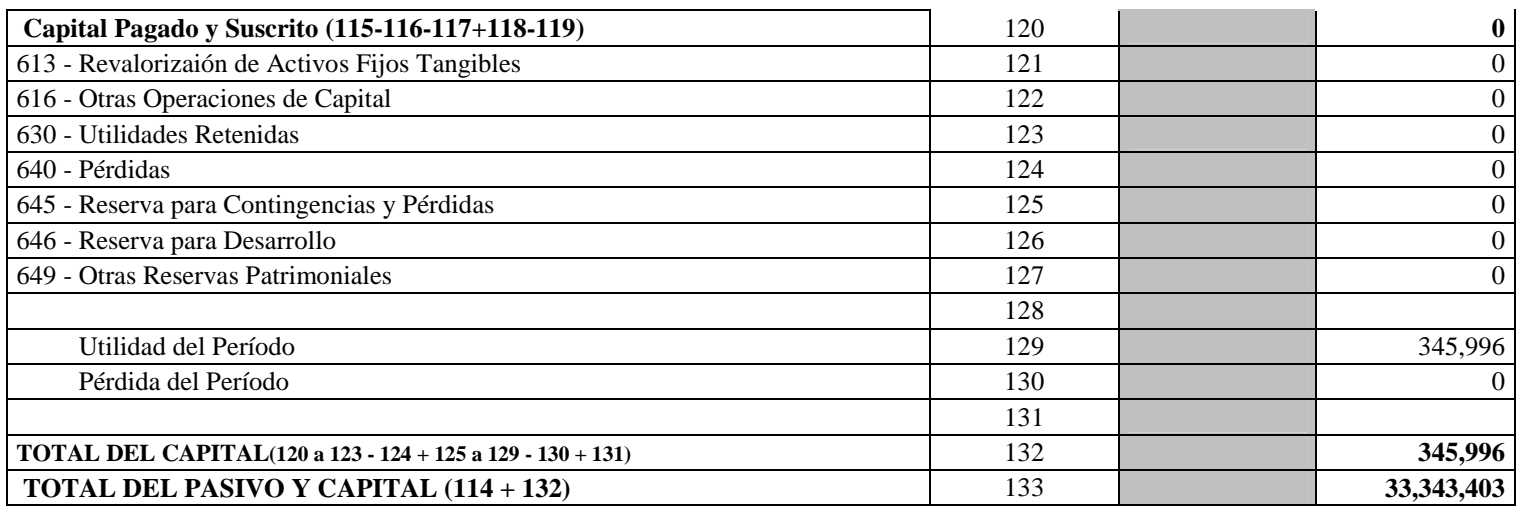

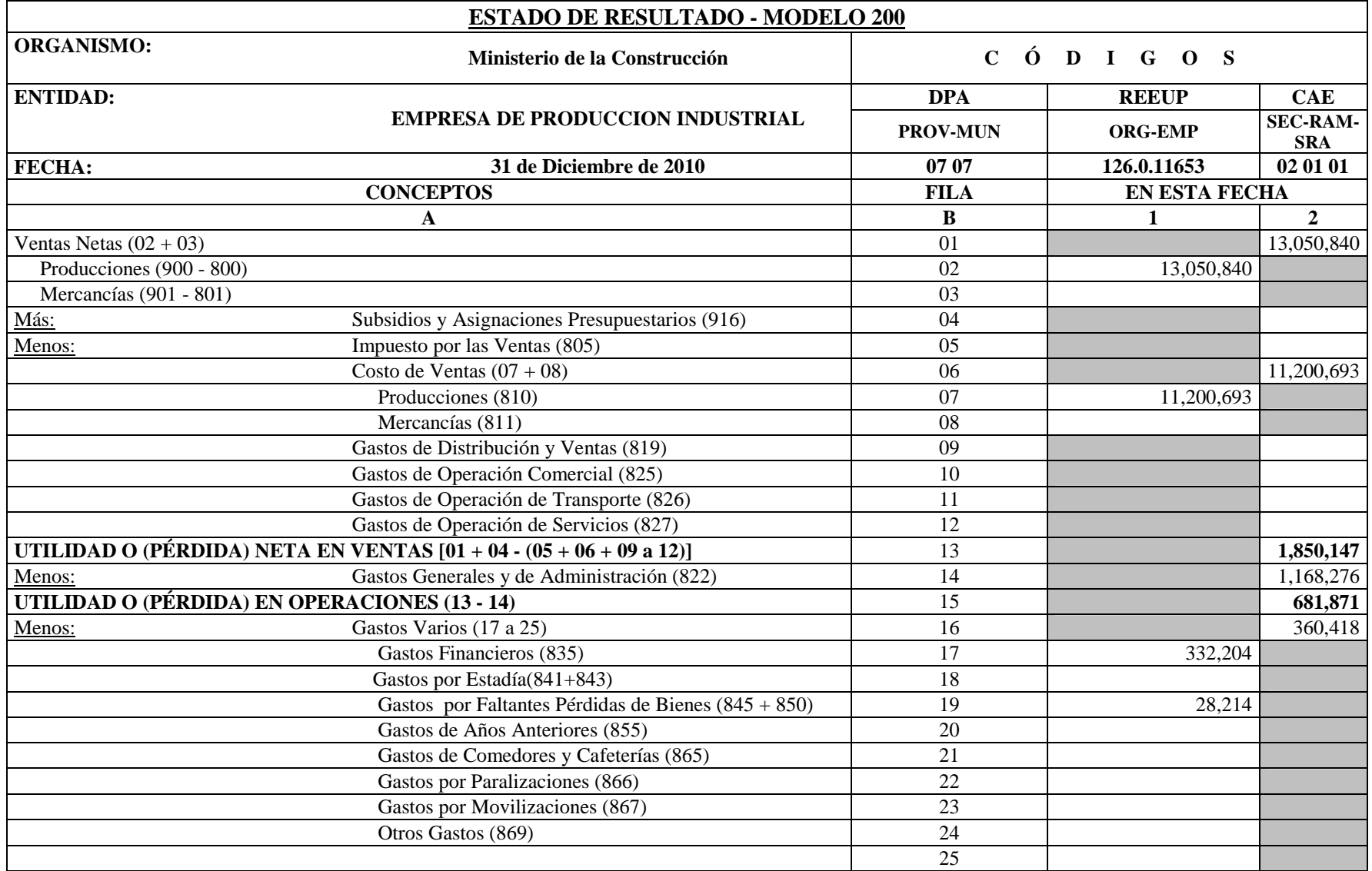

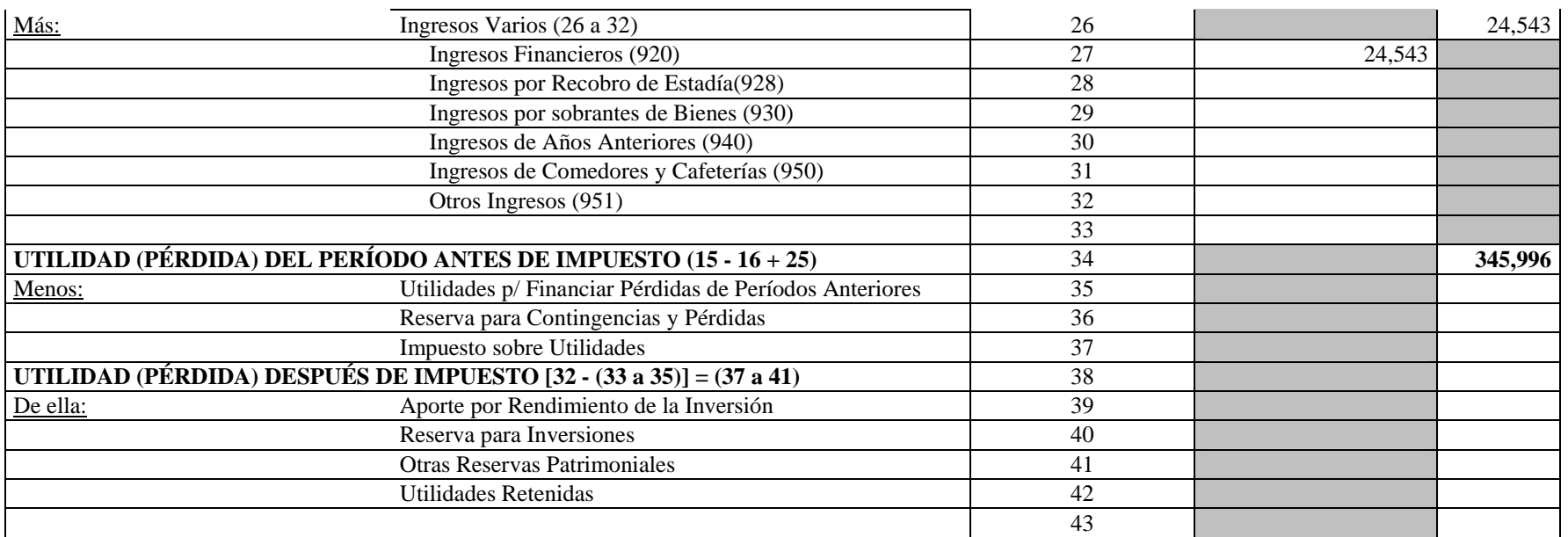

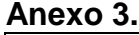

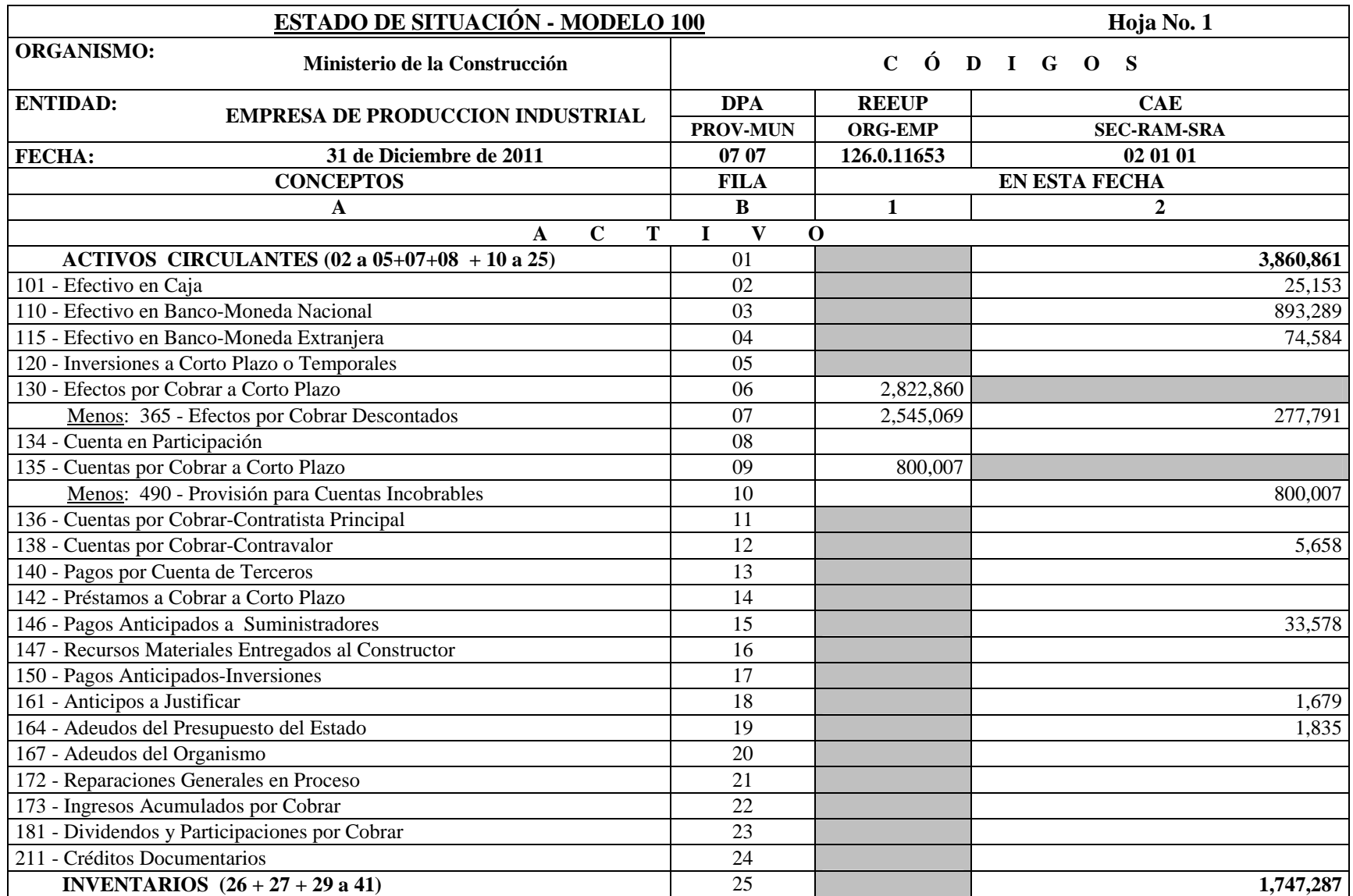

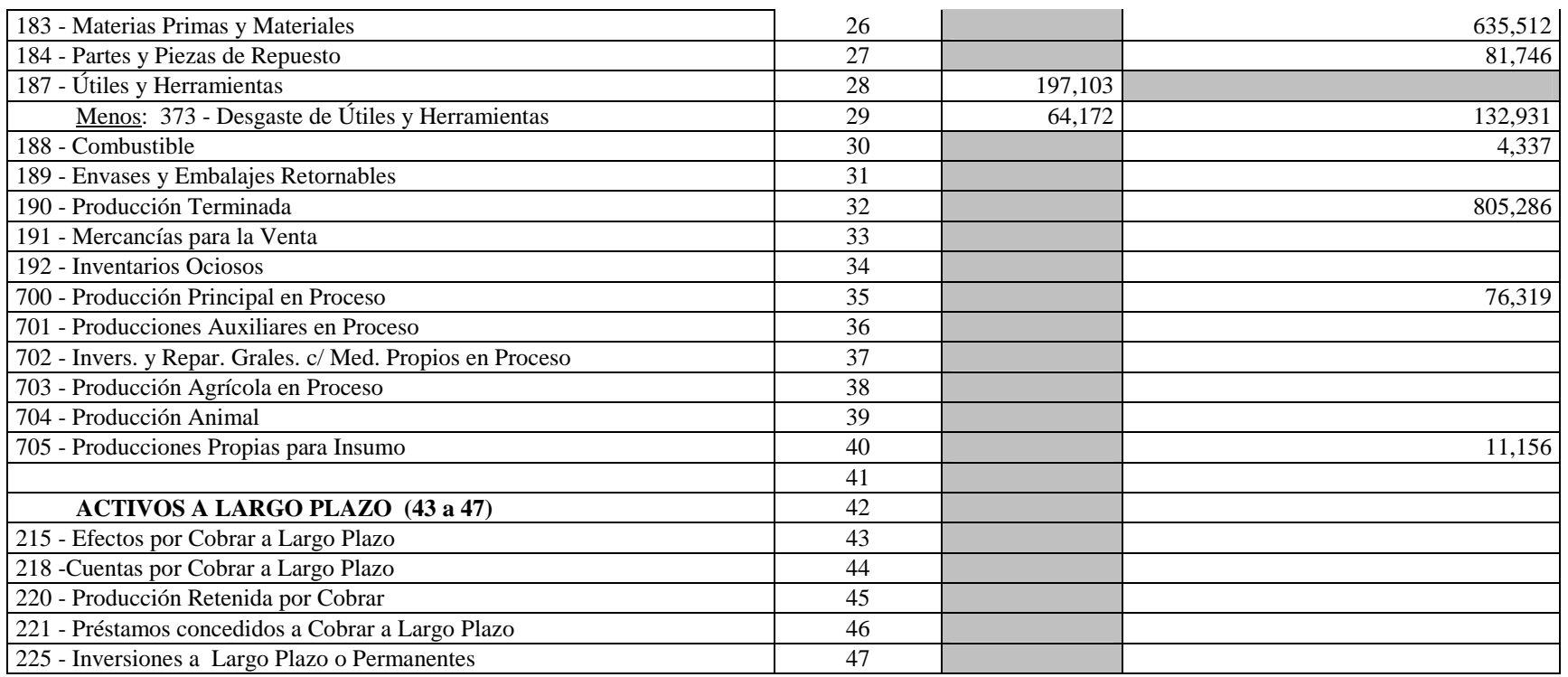

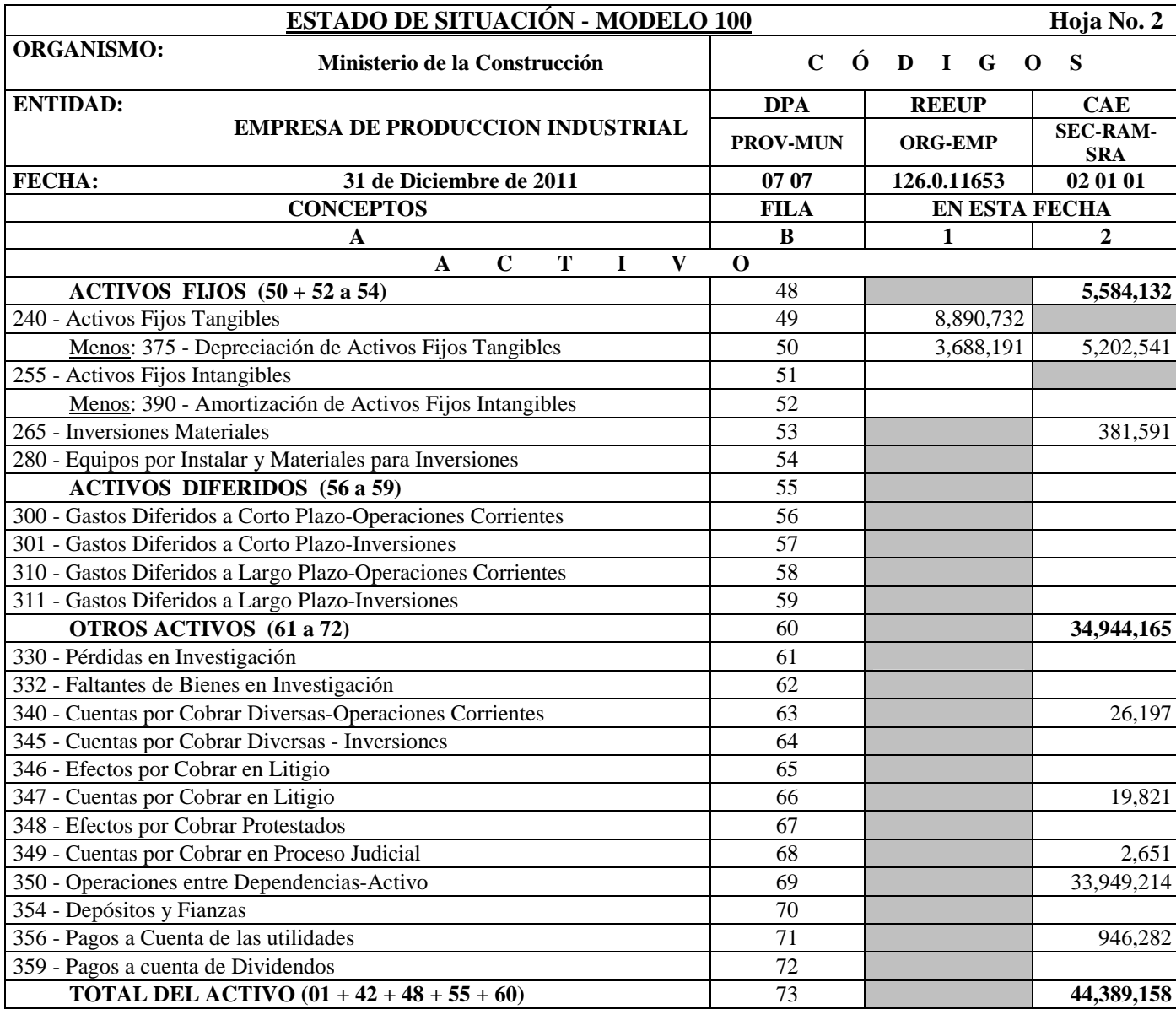

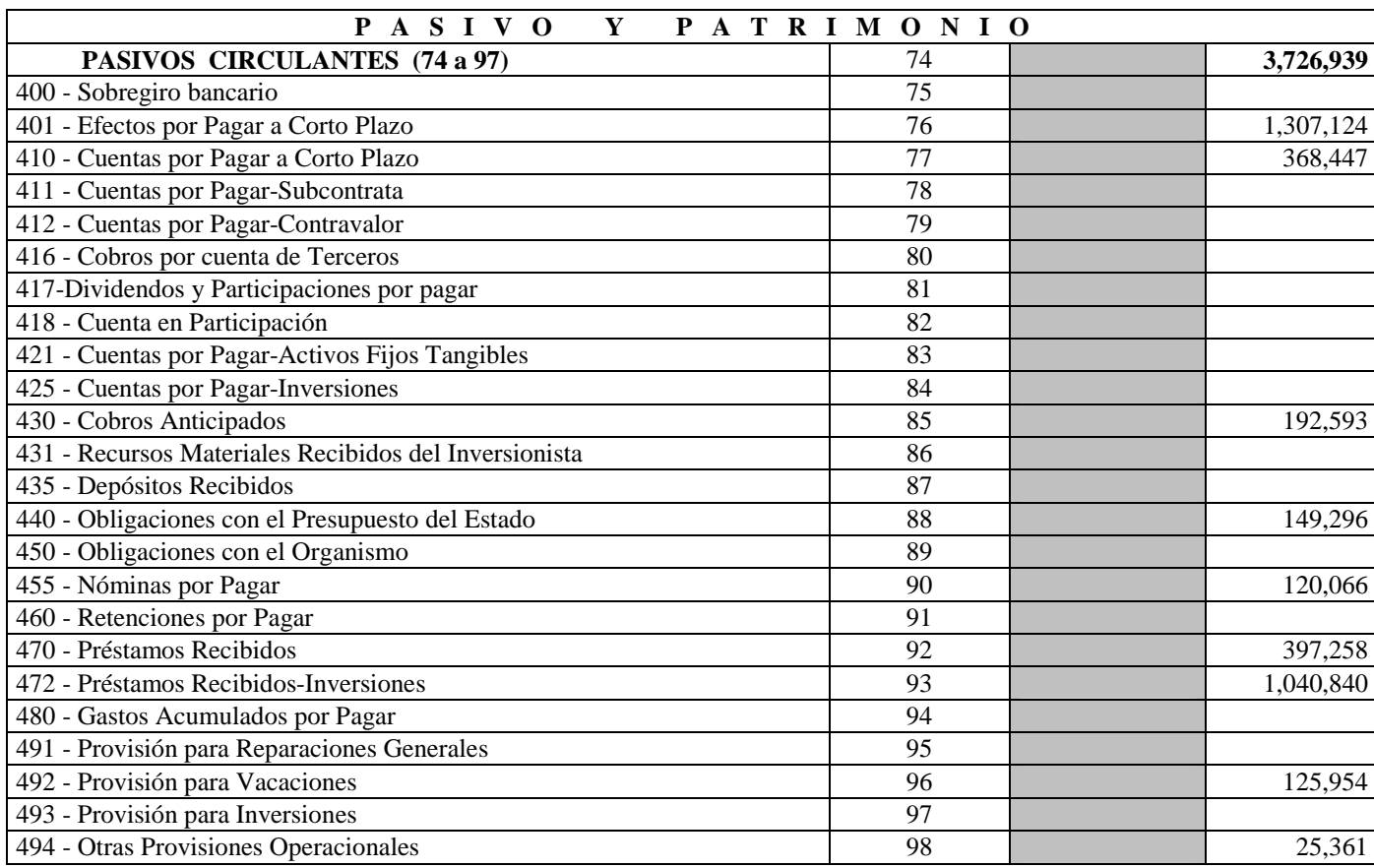

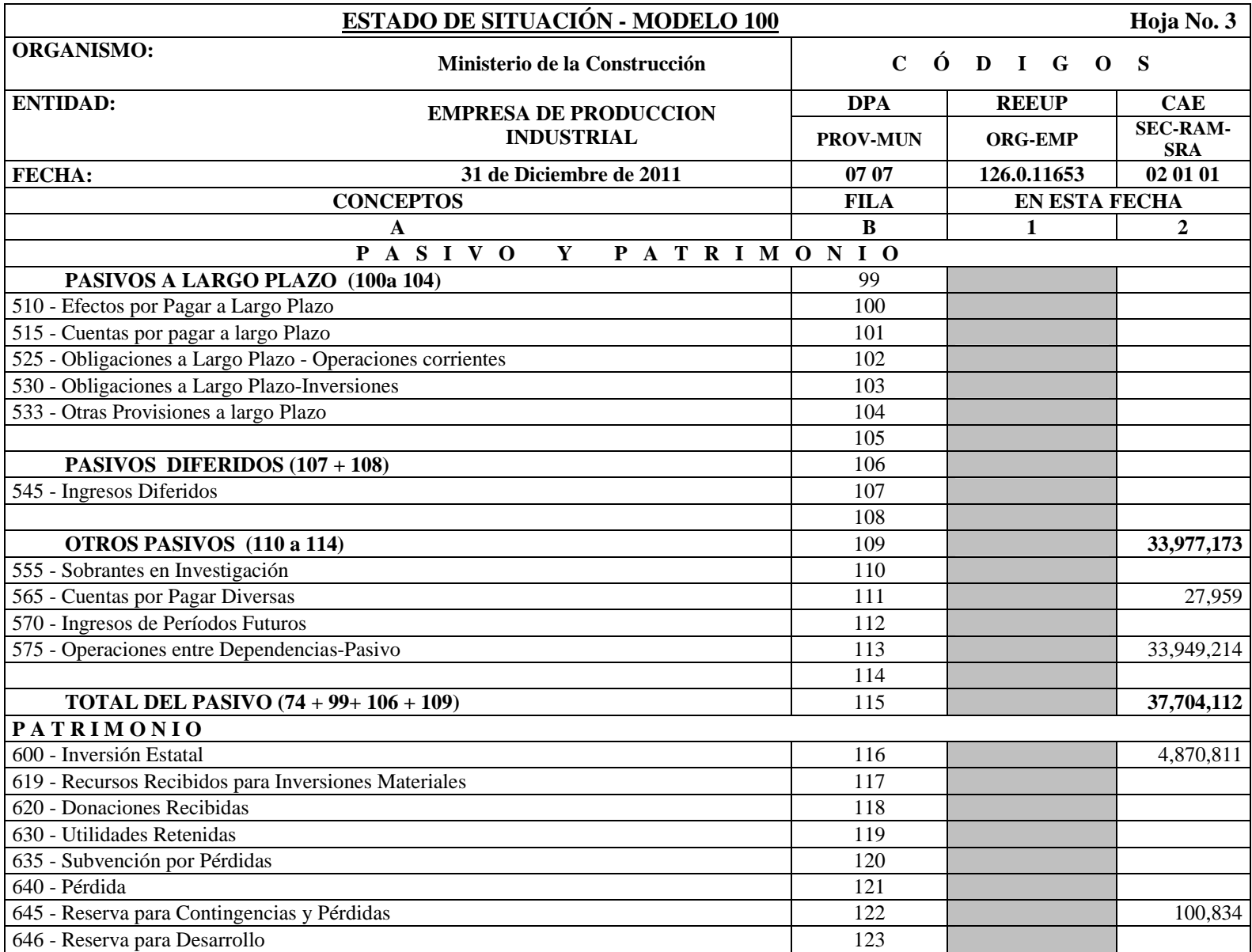

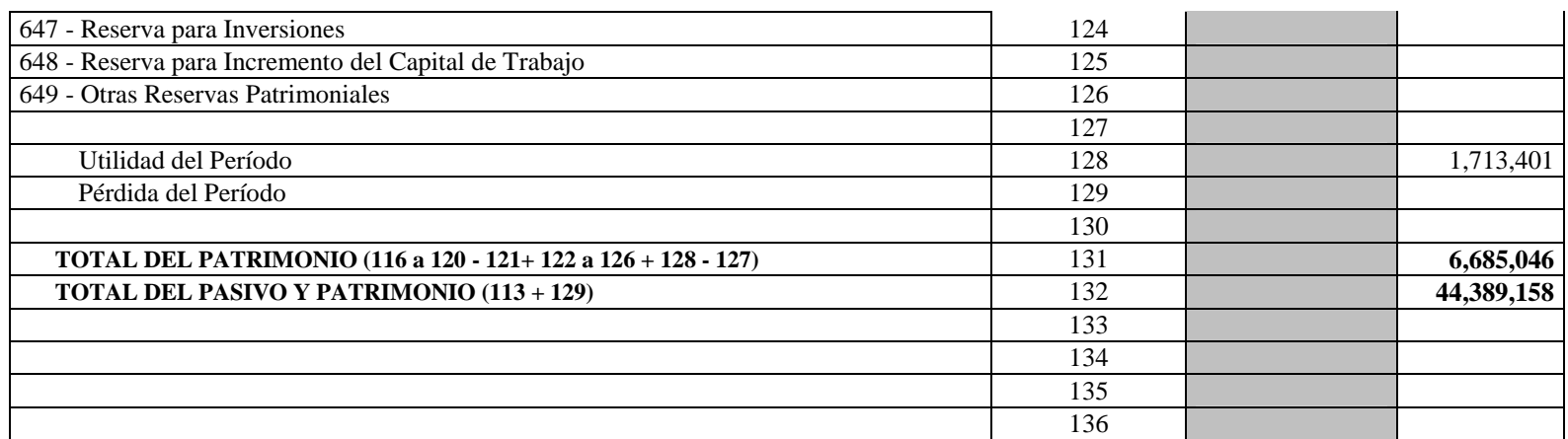

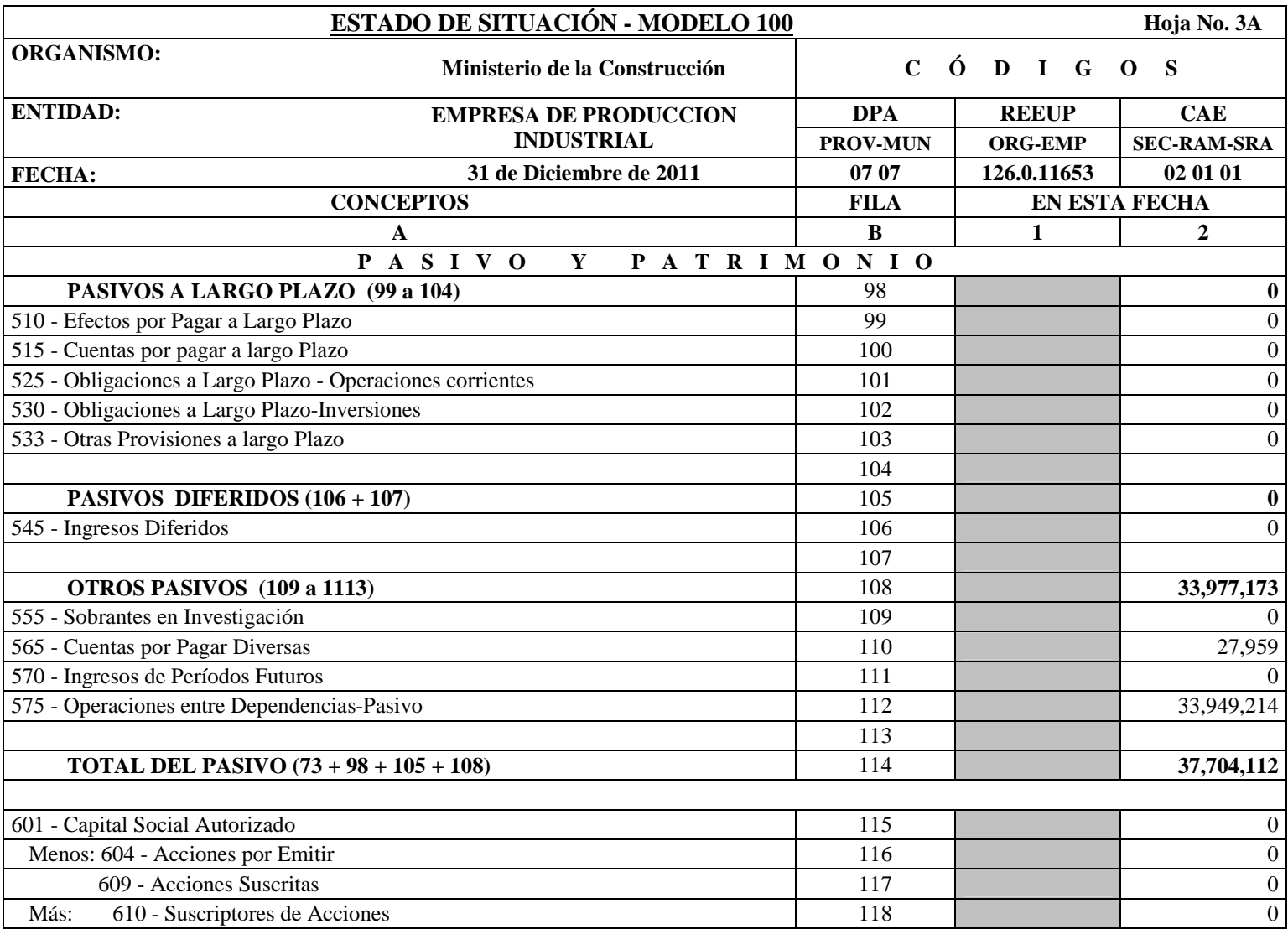

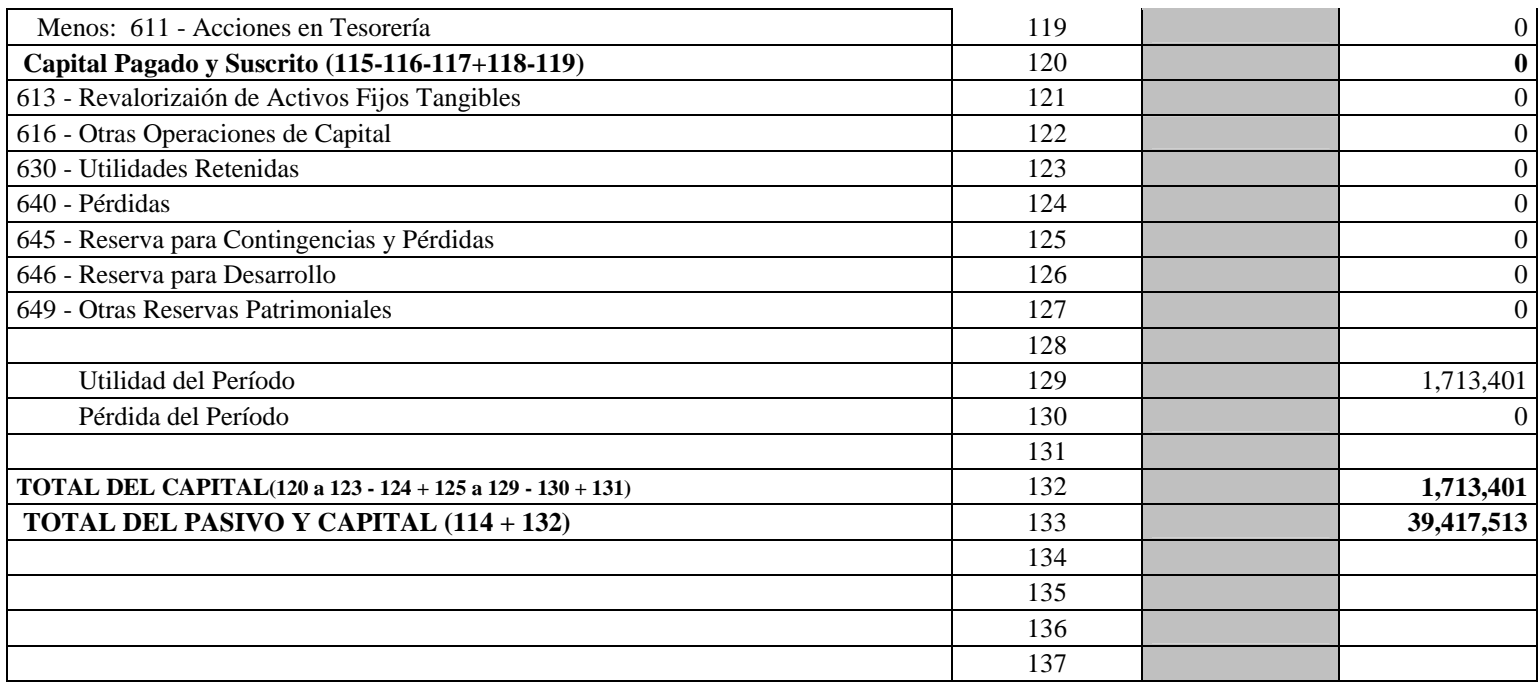

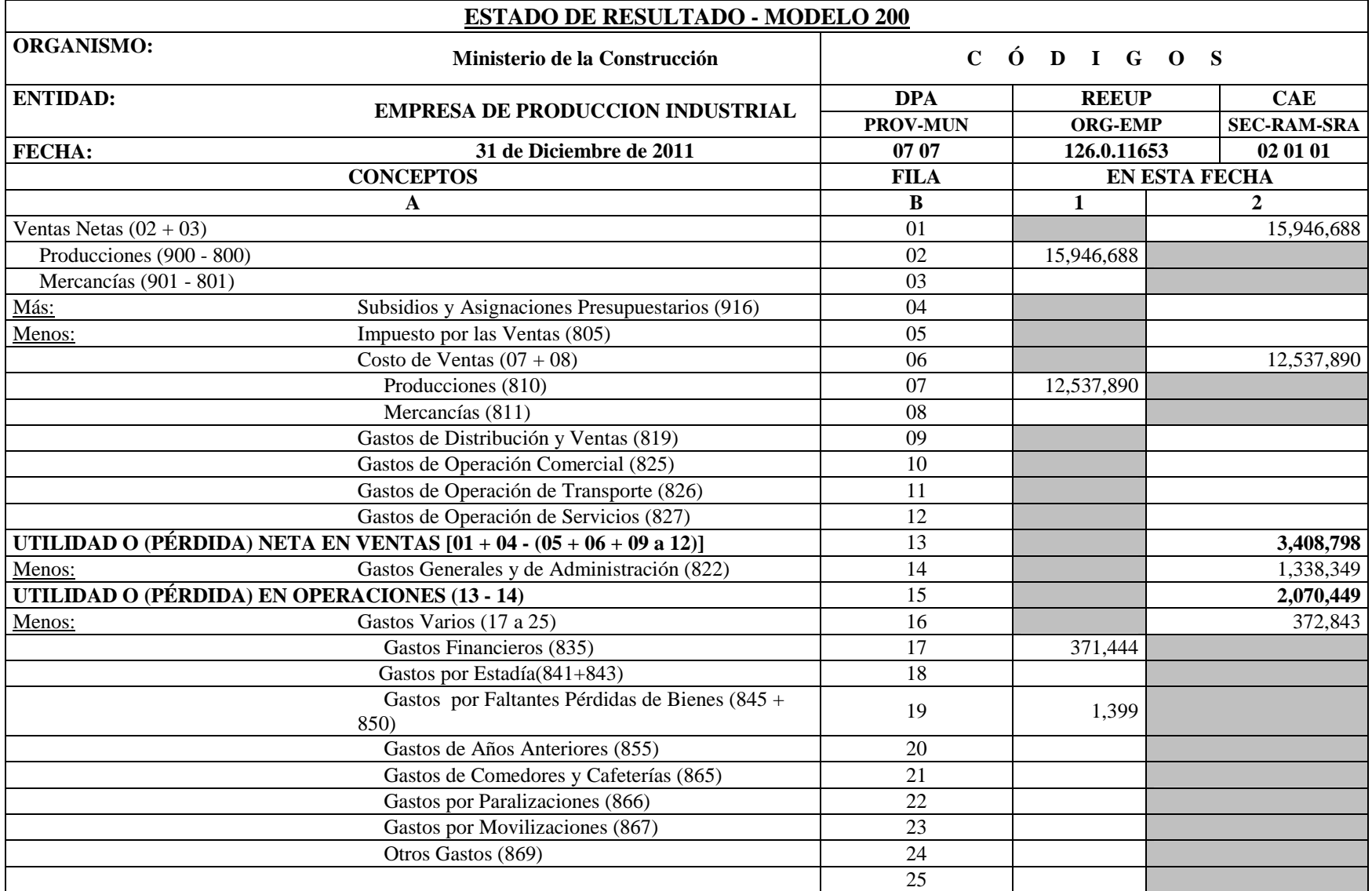

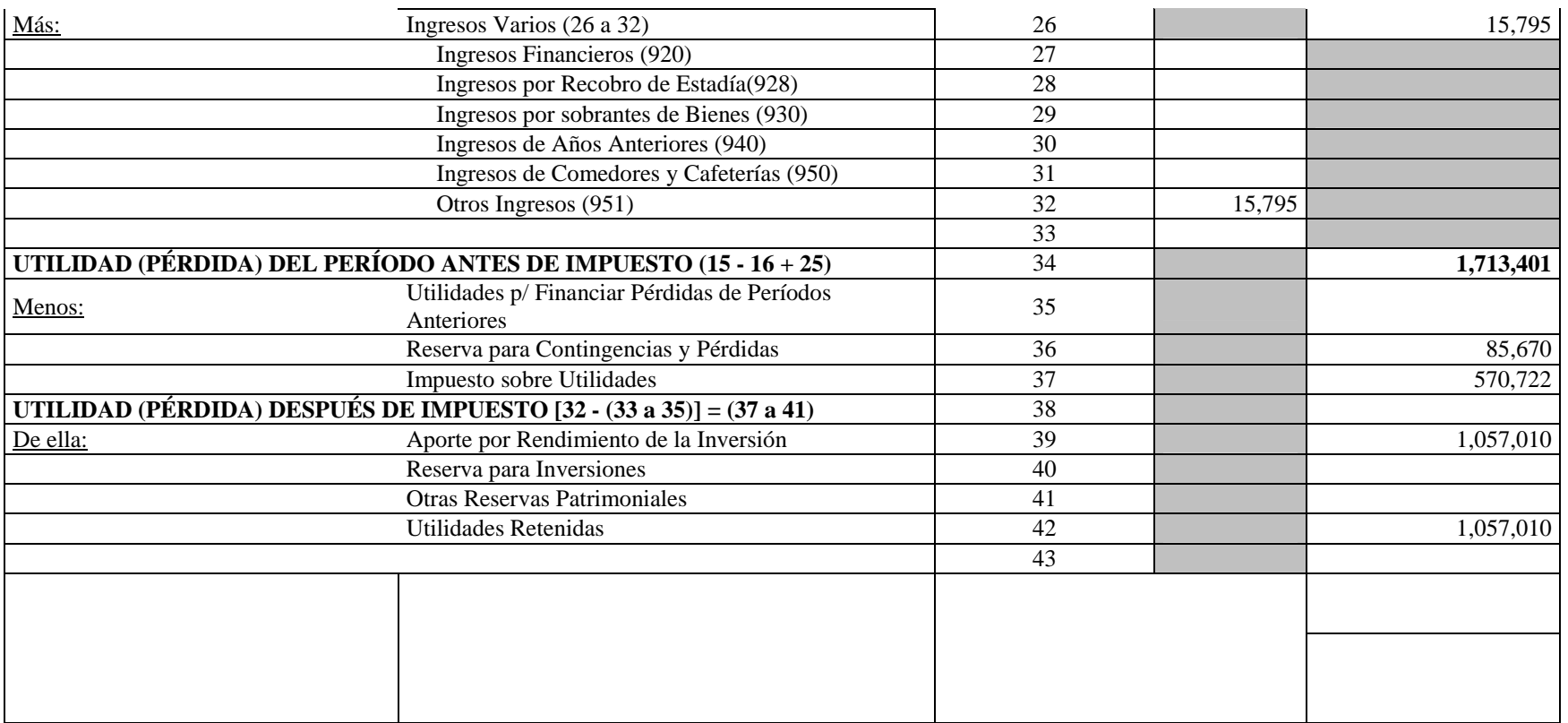